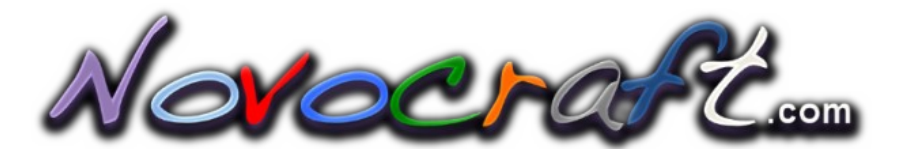

Bioinformatics Specialists

- Sequence Analysis Software
- **DNA/RNA Sequencing Service**
- **Consulting**

# Novoalign & NovoalignCS

## Reference Manual

Release 3.02.04, 27<sup>th</sup> March 2014

Novoeraft...

#### **Table of Contents**

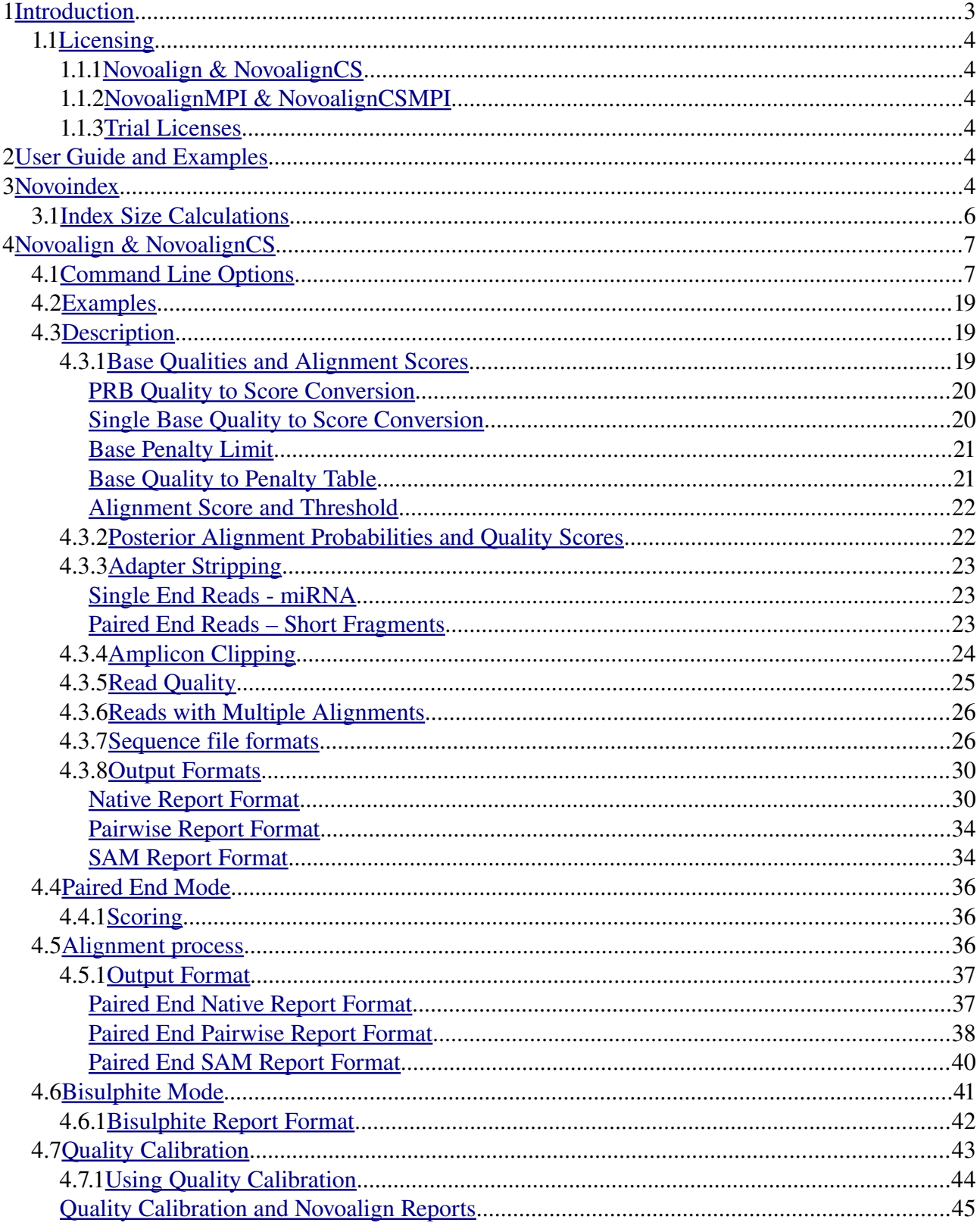

Novocraft...

#### <span id="page-2-0"></span>**1 Introduction**

A series of programs designed for accurate and high speed alignment of short reads to reference genomes. Novel features include the use of base qualities in the reads and ambiguous nucleotide codes in the reference sequences for alignment.

Key features:

- 1. Mapping with base quality values
- 2. Alignment quality scores using posterior alignment probability.
- 3. Paired end alignment
- 4. Mismatches and gaps of up to 50% of read length.
- 5. Use of ambiguous codes in reference sequences can be used to reduce allelic bias
- 6. Bisulphite alignment mode (except for NovoalignCS) for analysis of methylation status.
- 7. Automatic base/colour quality calibration
- 8. Handles single end and paired end reads up to 950bp/read
- 9. In built adapter trimming and base quality trimming.
- 10. Option for amplicon primer trimming

The Novocraft programs use an index of the target or reference sequence and then align reads against the target genome using an iterative algorithm.

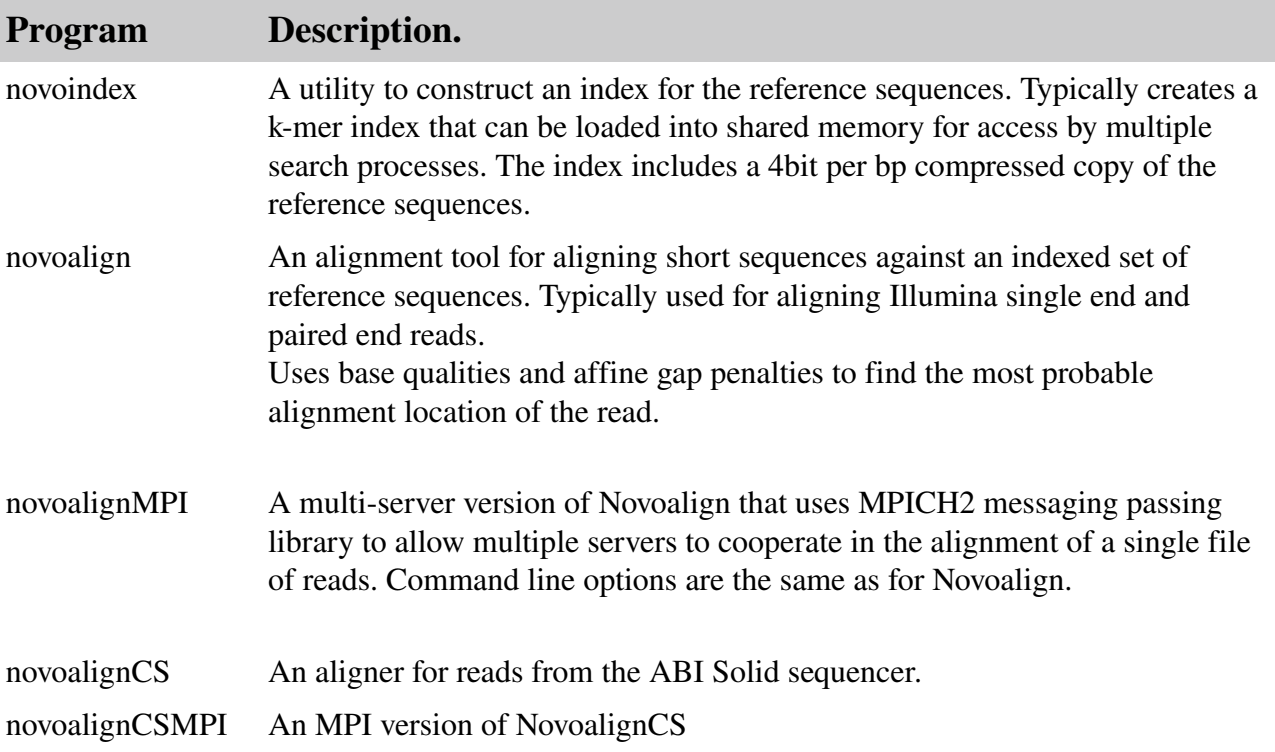

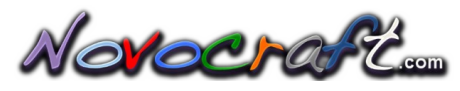

*1.1 Licensing*

#### <span id="page-3-5"></span><span id="page-3-4"></span>**1.1.1 Novoalign & NovoalignCS**

Novoalign  $&$  NovoalignCS are available in two versions, a free version for use in non-profit organisations for internal use and a licensed version that enables some additional features. Features available in the licensed version are:

- 1. Multi-threading. Improves performance by using multiple CPUs and improved memory sharing between threads vs processes. When enabled it will create a thread per CPU core on the server unless you use the c option to reduce the number of threads.
- 2. Sequence read files in Gzip format can be processed allowing savings in file space. Output files can be compressed by piping into Gzip.
- 3. A 5' PCR adapter stripping function that is useful with some protocols such as Nimblegen Sequence Capture Arrays where a PCR adapter may have been left on the fragments.
- 4. BS-Seq, mode for alignment of reads from bisulphite treated DNA.
- 5. A base quality calibration function that calibrates base qualities based on mismatch rates from actual alignments. This improves sensitivity and specificity and is also useful for recovering alignments from poor quality runs of the Illumina Genome Analyser.
- 6. Handling of paired end reads where the fragment length is shorter than the read length and the reads have extended into adapter sequence. This function identifies short fragments with adapter by in-silico prepending adapter to each read of a pair and then aligning the two reads to identify short or overlapping fragments. If overlapping reads and adapter are identified the adapter is trimmed from the reads.

Note. A valid license file must be installed adjacent to the executables in order to enable multi-threading and other advanced options.

#### <span id="page-3-3"></span>**1.1.2 NovoalignMPI & NovoalignCSMPI**

Are only available with a license.

#### <span id="page-3-2"></span>**1.1.3 Trial Licenses**

Trial licenses can be obtained from [sales@novocraft.com.](http://www.novocraft.com/main/feedback.php) Please state, organisation name and address with requests for trial licenses.

#### <span id="page-3-1"></span>**2 User Guide and Examples**

Further documentation including examples, explanations of advanced features and performance guidelines can be found online at [www.novocraft.com.](http://www.novocraft.com/wiki/tiki-index.php)

#### <span id="page-3-0"></span>**3 Novoindex**

First step first. Novoalign requires the target reference sequences to be indexed prior to alignment. The index is saved to a file and can be reused and shared between multiple copies of the aligners. Index construction time is quite fast, a few seconds for a worm to several minutes for human genome so the index can be discarded and rebuilt as required.

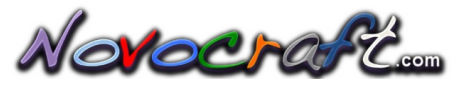

Usage:

novoindex *options indexfile sequencefiles*....

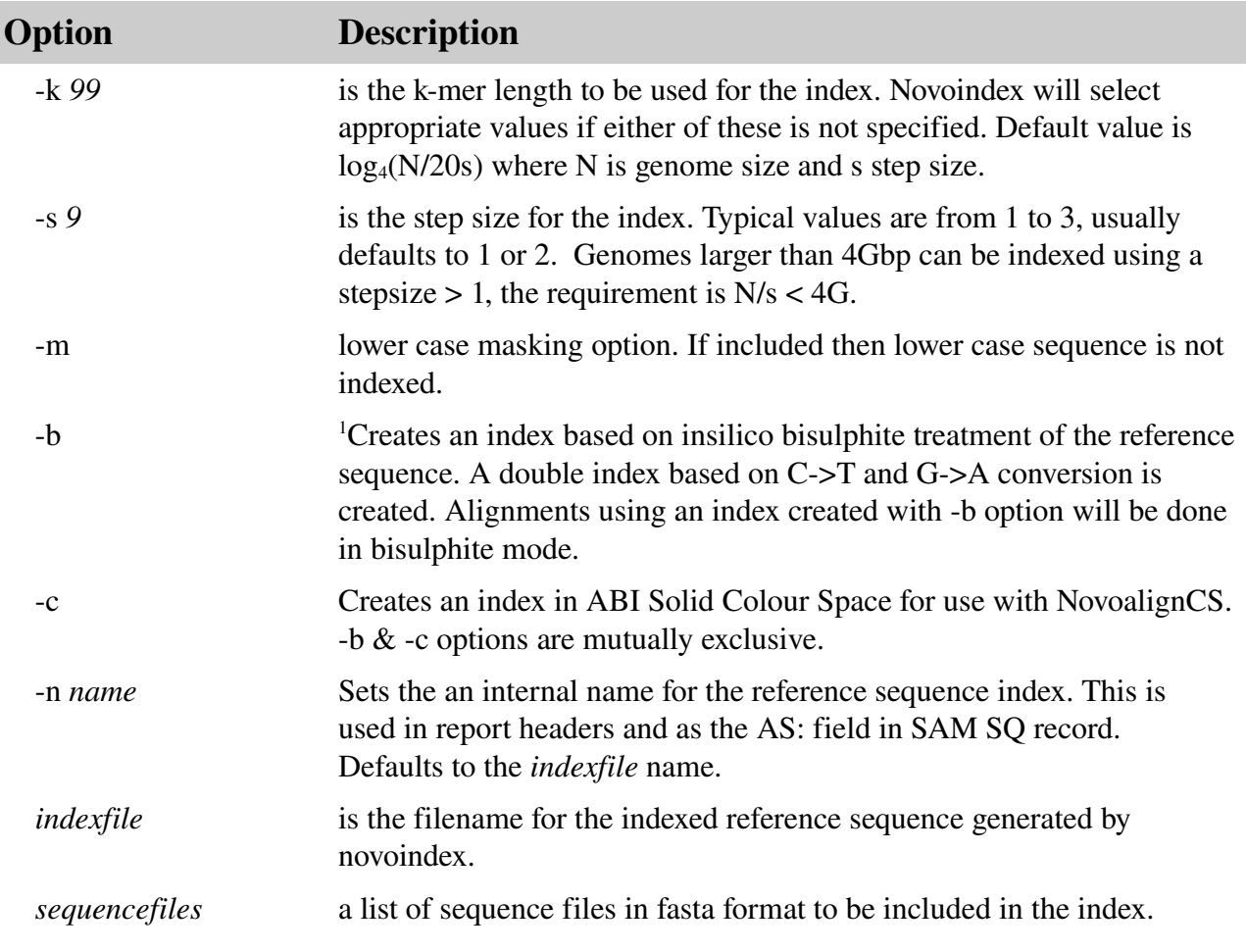

Example, to generate an index file named 'celegans' for the sequence file "elegans.dna.fa"

novoindex celegans elegans.dna.fa

The index includes a copy of the reference sequence compressed to 4-bits per base. The compressed format retains ambiguous nucleotide codes which will be scored appropriately by the alignment process. This feature is especially important for use with genomes that have high numbers of scattered ambiguous codes such as Maize, it's also useful for removing allelic bias, increasing specificity of alignments and improving accuracy of quality calibration.

When indexing k-mers with ambiguous nucleotide codes, index entries are created for all possible combinations of non-ambiguous codes. For instance if a k-mer contains an N, then 4 index entries will be stored with ACG&T replacing the N. To control possible explosion of index entries this process is limited to two ambiguous codes per k-mer. Any k-mer with more than two ambiguous codes is not indexed.

<span id="page-4-0"></span><sup>1</sup> Only available in licensed versions.

#### <span id="page-5-0"></span>*3.1 Index Size Calculations*

A normal index comprises three main tables:

- 1. A k-mer hash table of size  $4^{k+1}$  bytes
- 2. A sequence offset table of size 4N/s bytes where N is the length of the sequences being index and s is the step size.
- 3. A compressed sequence file of size N/2 bytes.

A bisulphite mode index comprises five tables, the first two being doubled up for the CT and GA indexes.:

- 1. Two k-mer hash tables of size  $4*3^k$  bytes
- 2. Two sequence offset tables of size 4N/s bytes where N is the length of the sequences being index and s is the step size.
- 3. A compressed sequence file of size N/2 bytes.

If lower case masking is specified any k-mer composed entirely of lower case codes will not be indexed. The lower case NA codes are still retained in the 4-bit/bp compressed sequence file.

Examples

C Elegans Genome

Genome size is 100Mbp, then using  $k=13$ ,  $s=1$  the index size is

 $= 250Mb + 400Mb + 50Mb$ = 700Mbytes

With  $k = 13$  and  $s = 3$  the size would be  $=250Mb + 133Mb + 50Mb$ =433Mbyte.

Homo Sapiens Genome

For searching the full human genome on an 8Gbyte RAM server the recommended settings are  $k=14$ ,  $s=3$ . This gives a theoretical index size of:  $= 1$ Gb+ 4Gb + 1.5Gb  $= 6.5$ Gbytes In practice the size is 6.0Gbytes due to N regions which are not indexed.

For searching the full human genome on an 16Gbyte RAM server the recommended settings are  $k=14$  s = 2 or  $k=13$ , s=2. The theoretical index size for  $k=15$ , s=2 is:  $= 4Gb + 8Gb + 1.5Gb$  $= 13.5$ Gbytes

Novoindex is multi-threaded and will use all available CPUs. Typical index build time for Human Genome index (k=14, s=3) on a dual core AMD Athlon CPU is approximately 3 minutes.

#### <span id="page-6-1"></span>**4 Novoalign & NovoalignCS**

Aligns sequencing reads against an indexed set of reference sequences. Novoalign uses an iterative search algorithm to find the best alignment and any other alignments with similar score. Some heuristics are used in calculation of alignment quality scores.

#### <span id="page-6-0"></span>*4.1 Command Line Options*

Usage:

novoalign options

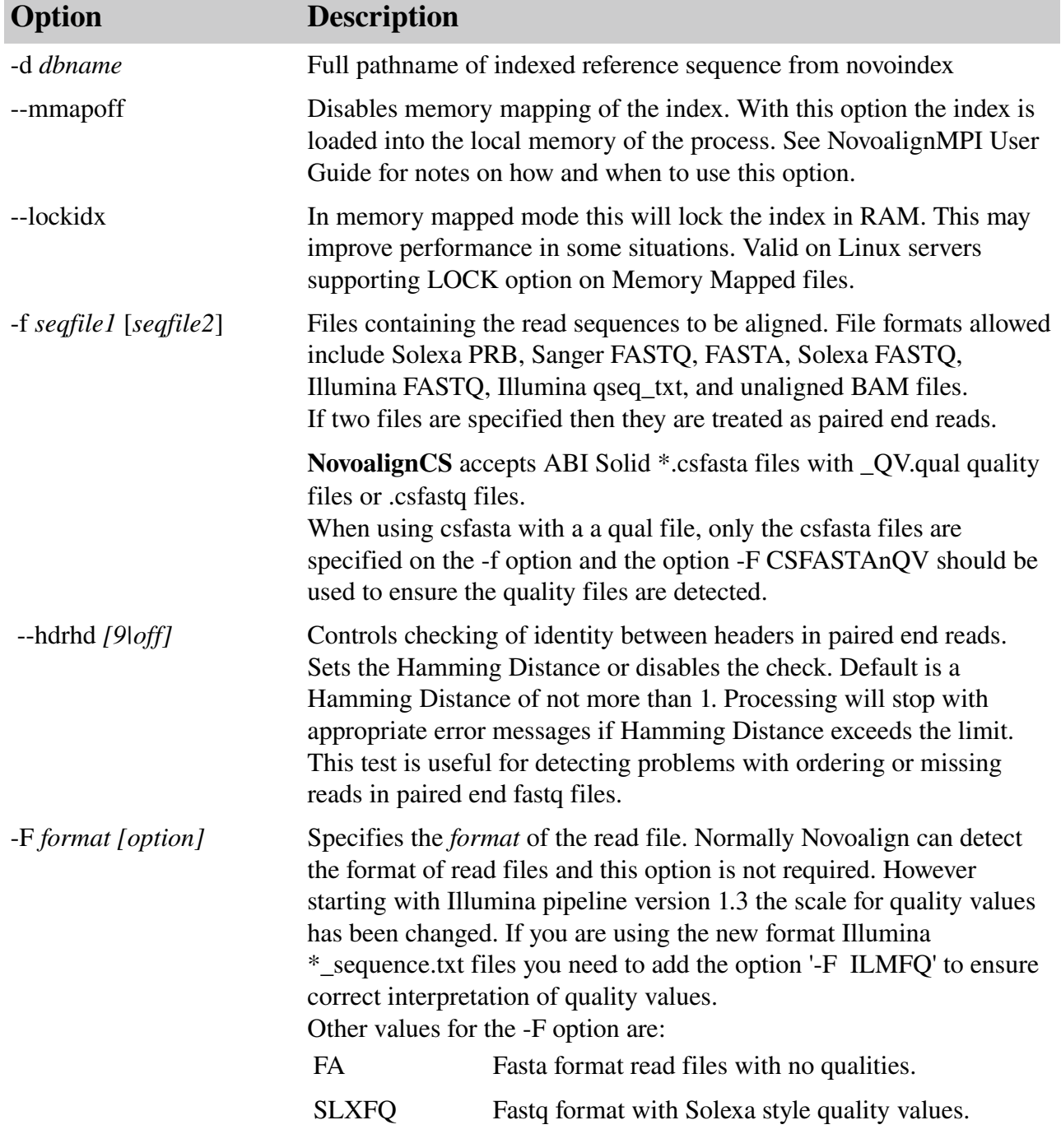

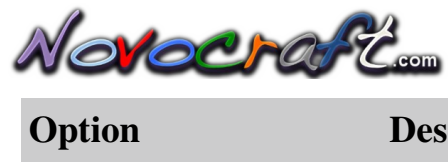

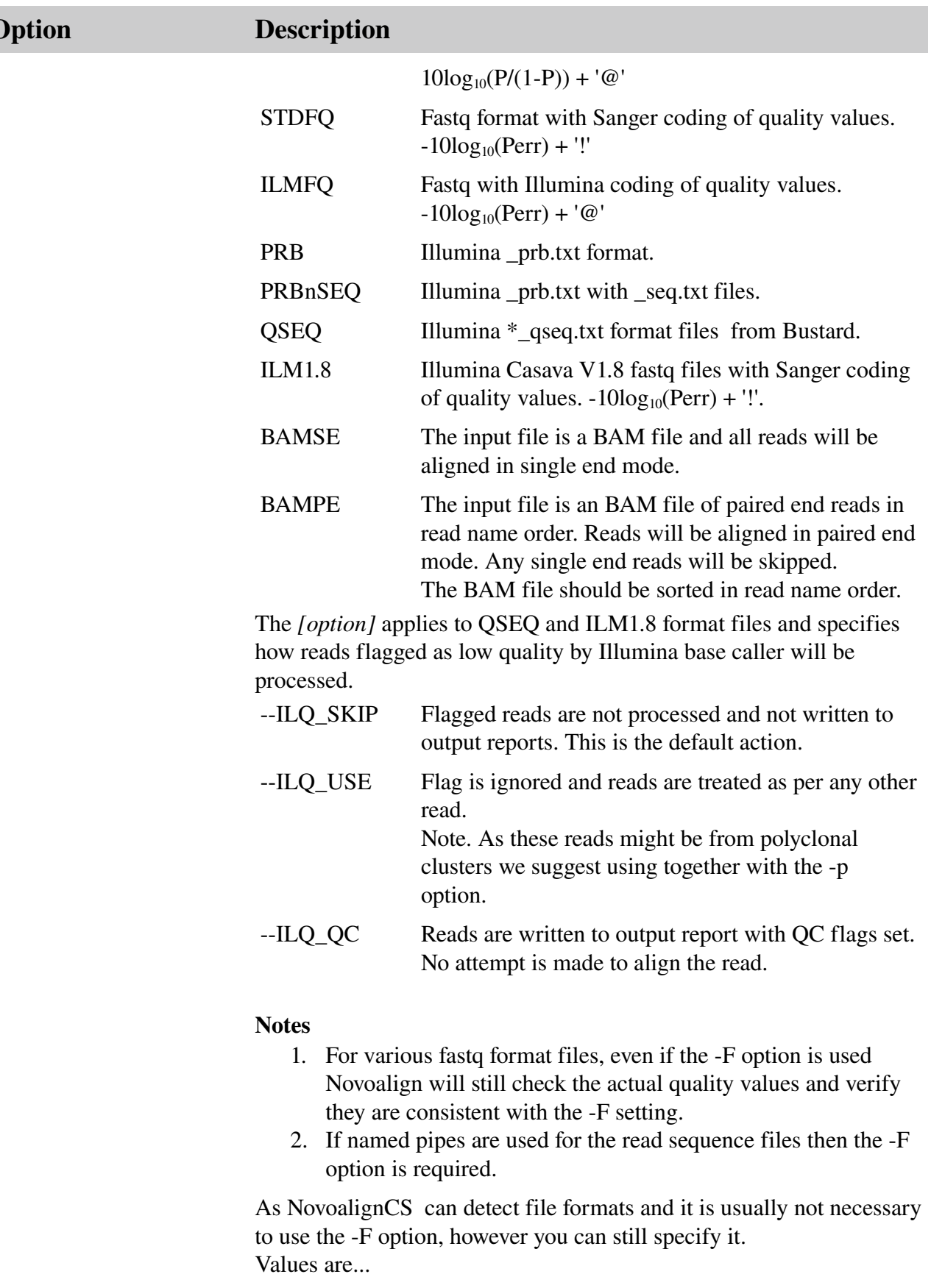

CSFASTA ABI Solid colour space fasta format without qualities.

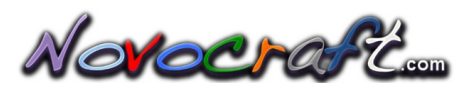

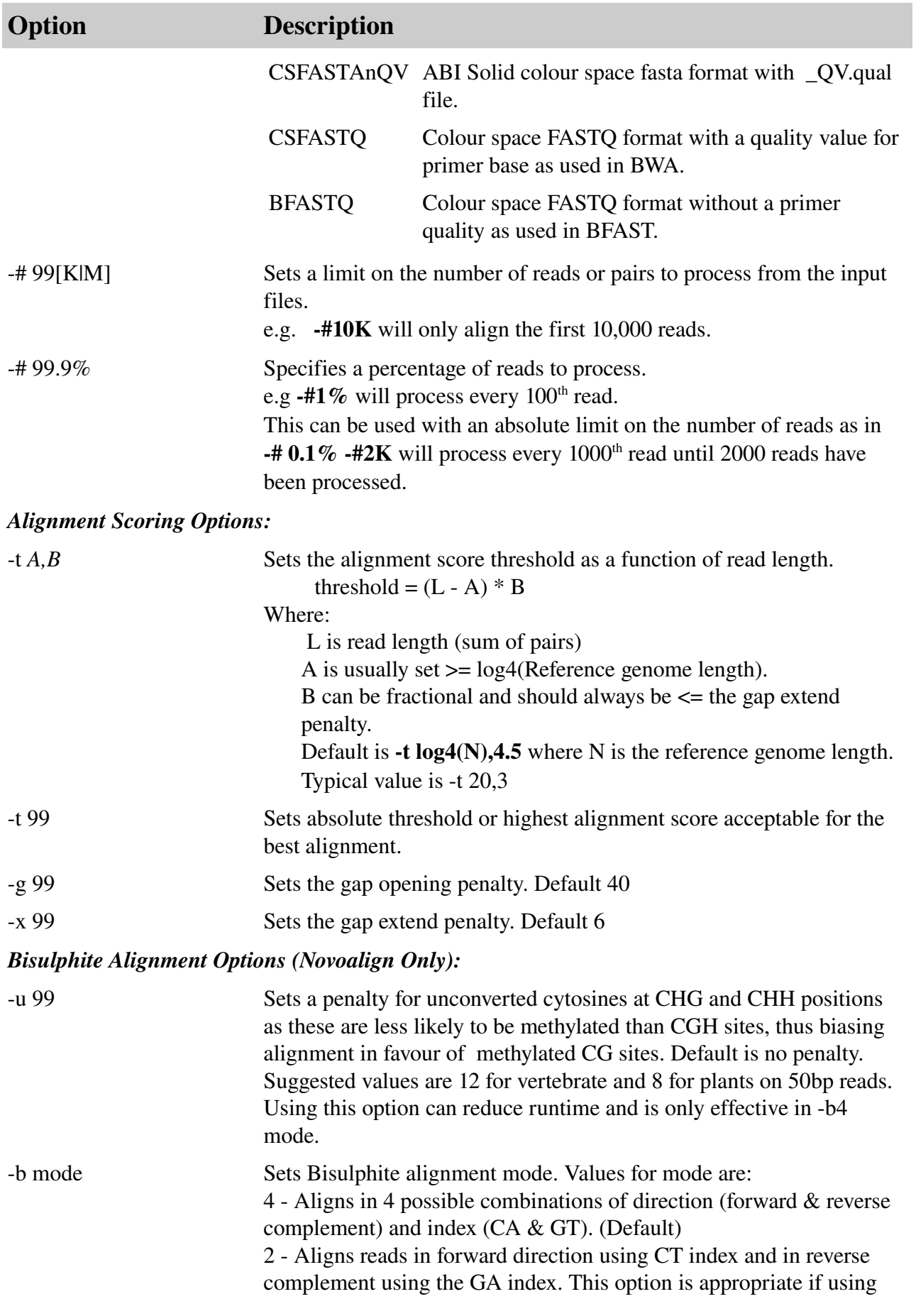

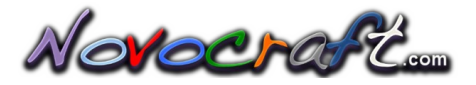

### Option Description

standard Illumina Bi-seq protocol as it preserves strand of the fragments.

Bisulphite mode is not available in NovoalignCS

#### *Quality Control and Read Filtering Options:*

l 99 Sets the minimum number of good quality bases for a read. Default is set to  $log_4(Ng) + 5$  where Ng is the length of the indexed reference sequences. This test is based on information content of the read using Shannons Entropy,  $H(X) = -\sum_{i=1}^{n} p(x_i) \log_b p(x_i)$ .

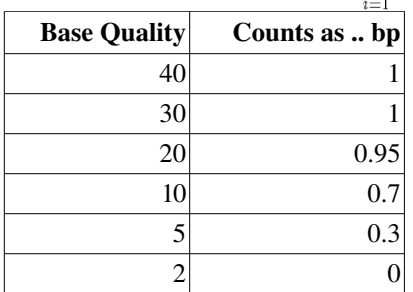

For good performance -1 should be set around half the read length. Setting -l below (or even near)  $log_4(N)$  where N is reference genome size will likely cause severe performance problems.

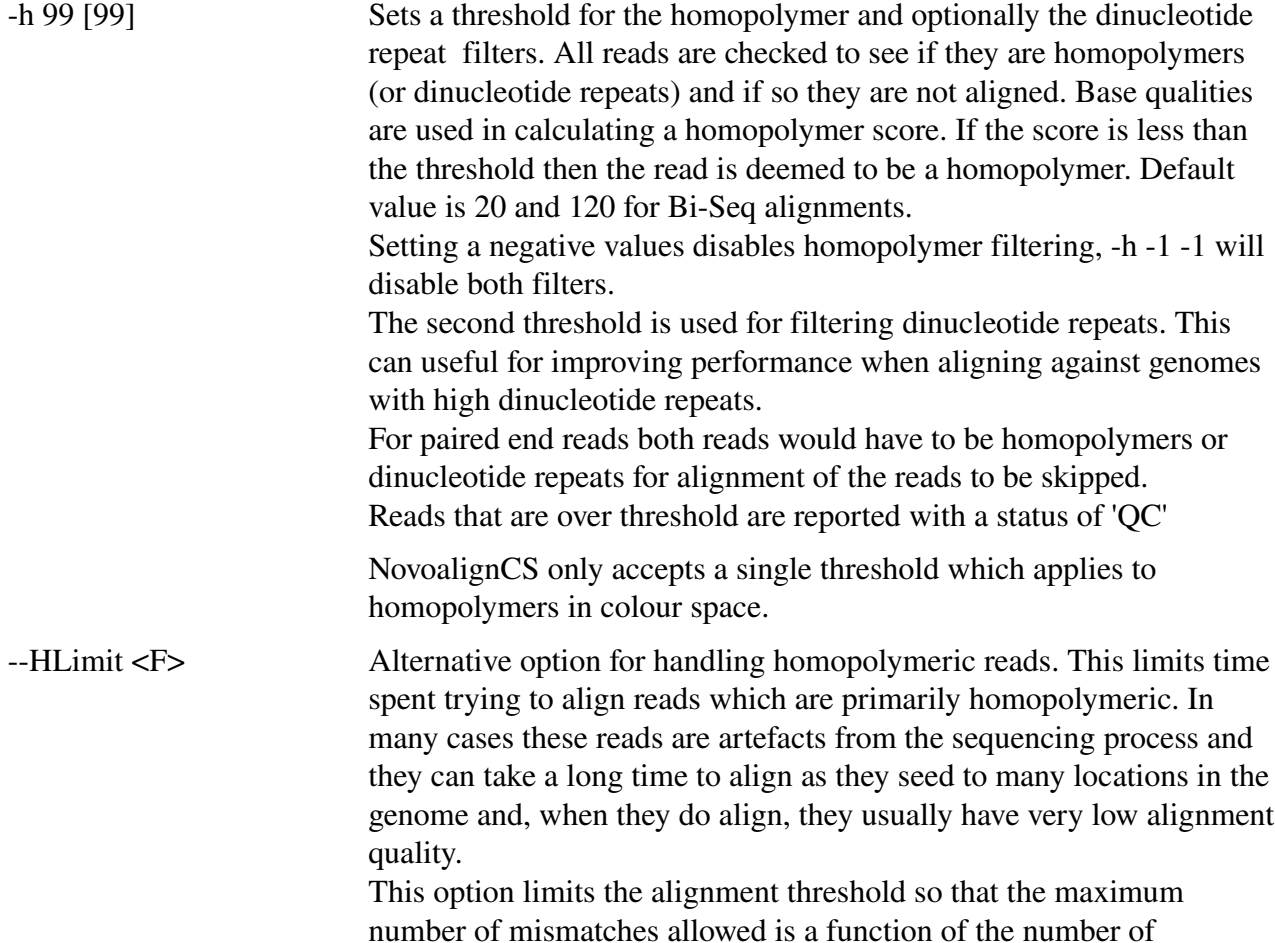

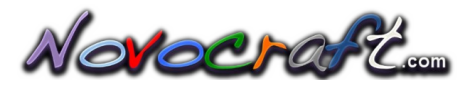

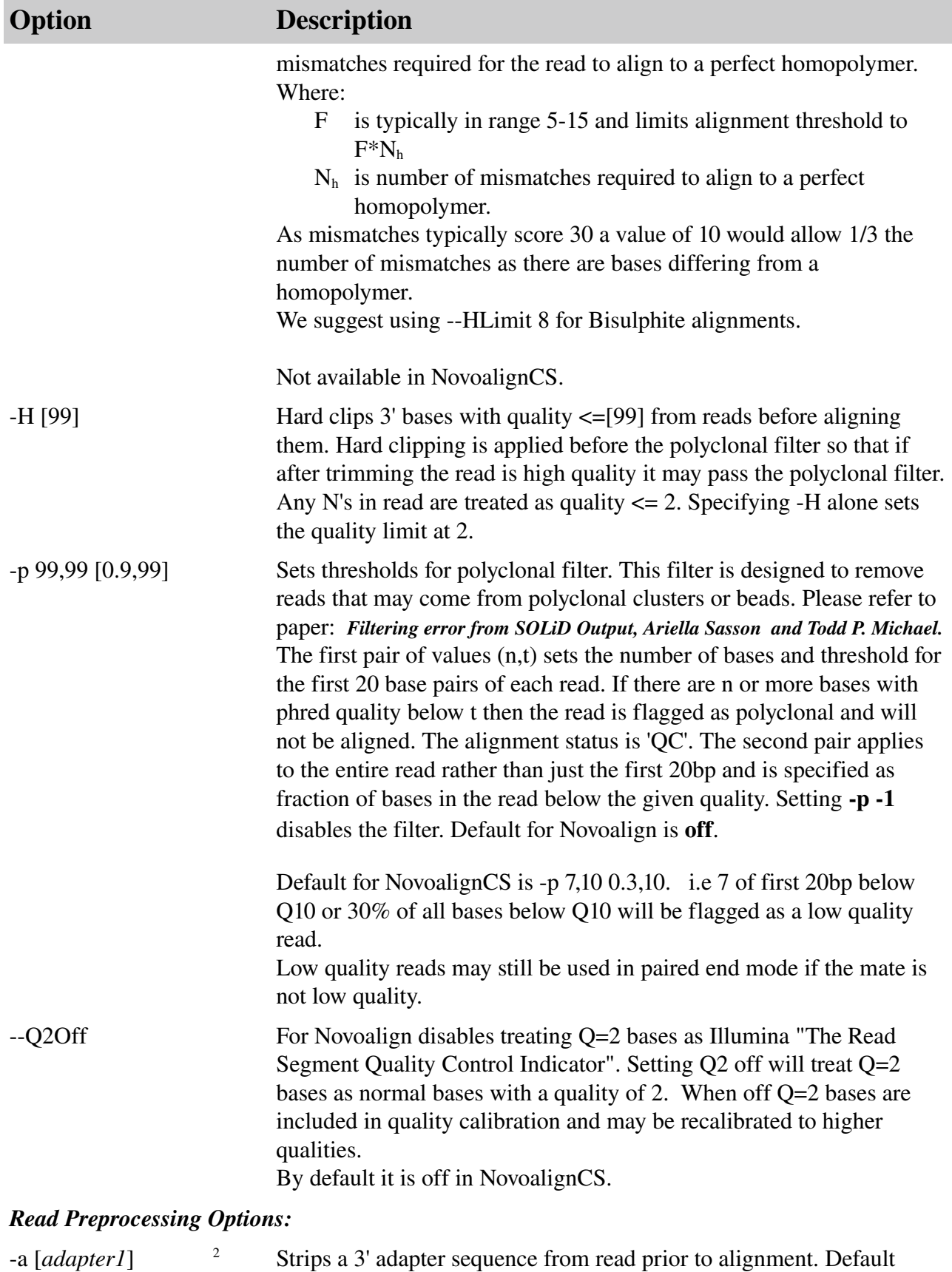

<span id="page-10-0"></span><sup>2</sup> Adapter stripping of paired end reads is only available in Licensed versions of Novoalign. Unlicensed versions can strip adapter from single end reads for miRNA projects.

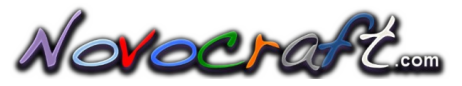

| Option           | <b>Description</b>                                                                                                    |
|------------------|----------------------------------------------------------------------------------------------------|
| [adapter2]       | adapter sequence is 'Gex Adapter 2',<br>"TCGTATGCCGTCTTCTGCTTG".<br>e.g.                                                                                                    |
|                  | novoalign -a TCGTATGCCGTCTTCTGCTTG<br>This is usually used when sequencing small RNA.                                                                                                    |
|                  | With paired end reads it can be used to strip adapter off fragments that<br>are shorter than the read length. In this case you can specify two<br>adapter sequences, the first for read 1 of each pair and the second for<br>read 2. If only one is given it is used for both reads of the pair.                                                                                                    |
|                  | Default adapter sequences for paired end reads are:<br>AGATCGGAAGAGCGGTTCAGCAGGAATGCCGAG<br>Read1:<br>AGATCGGAAGAGCGTCGTGTAGGGAAAGAGTGTA<br>Read <sub>2</sub> :                                                                                                    |
|                  | For Illumina mate pair reads, when both short and long fragment<br>lengths have been entered with the -i option, the two reads from a<br>short fragment will be trimmed to remove the adapter and the overlap.<br>This allows proper identification of reads that overlap the<br>circularisation junction.                                                                                             |
|                  | NovoalignCS does not have adapter stripping functions.                                                                                                    |
| -n 99            | Truncates reads to the specified length before alignment. Useful for<br>truncating reads when 3' quality is really bad                                                                                                    |
| $-s[9]$          | Turns on read trimming for single end reads only. Reads that fail to<br>align will be progressively shortened by specified amount (defaults to<br>2) until they either align or length reduces to less that the length set by<br>the -1 option, in which case the shortened read fails quality control<br>checks. This option only applies to single end reads. Use at your own<br>discretion.<br>e.g. |
|                  | To trim reads in steps of 2 bases<br>novoalign -s<br>To trim reads in steps of 5 bases<br>novoalign -s5                                                                                                    |
| 3<br>-5 sequence | Strips 5' primer sequences from reads before aligning. Default is not to<br>strip 5' sequences.<br>This option is useful where sample preparation protocol involved an<br>additional PCR step with non-Solexa primers that may still be present<br>on the 5' ends of reads.<br>This option is similar to the -a except that it acts on the 5' end of reads.<br>It will strip partial primer sequences. |
|                  | NovoalignCS does not support this function.                                                                                                    |

<span id="page-11-0"></span><sup>3</sup> 5' PCR primer stripping is only available in licensed copies of Novoalign

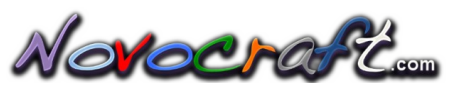

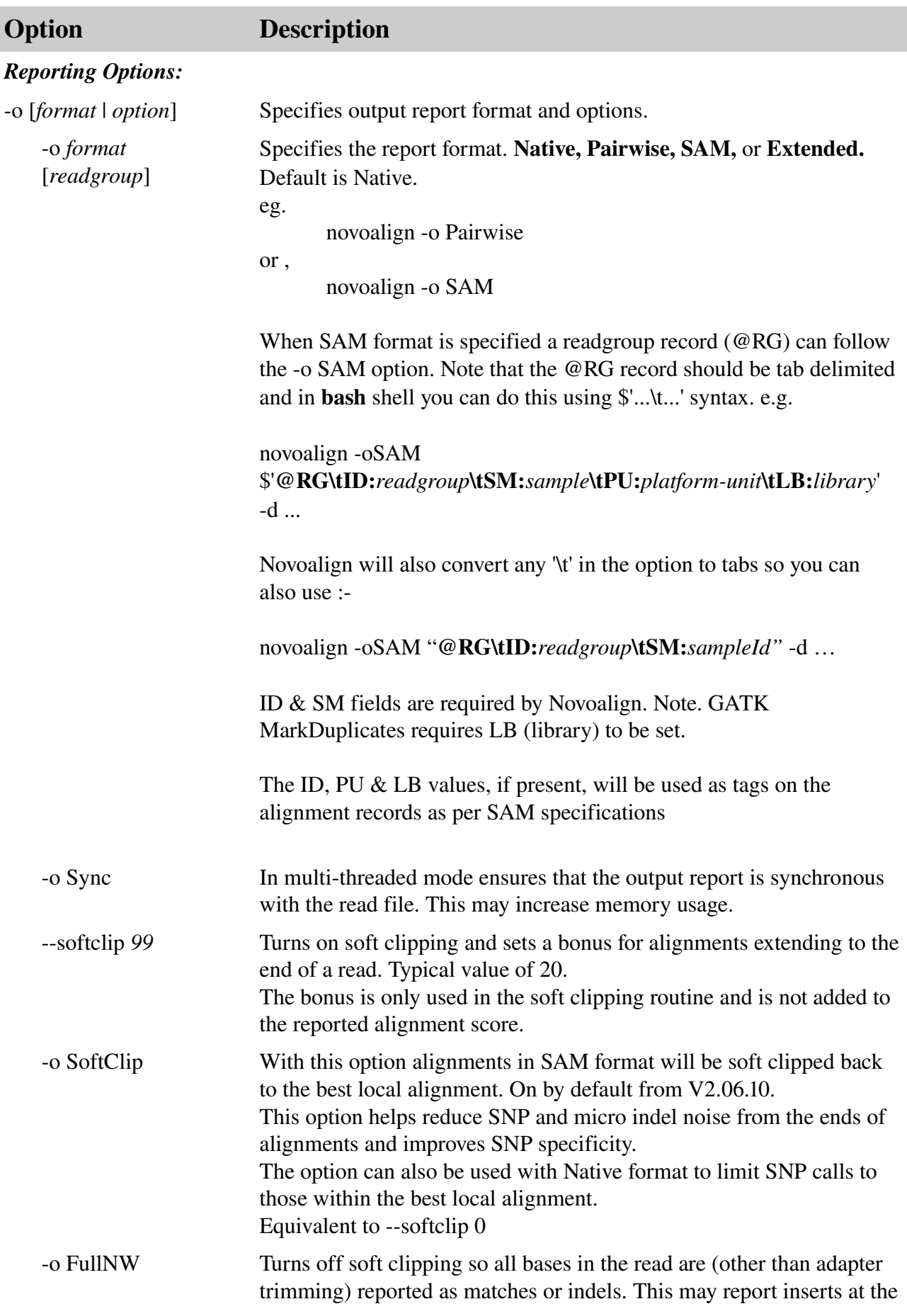

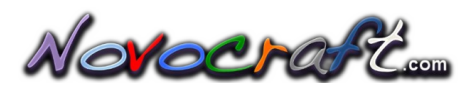

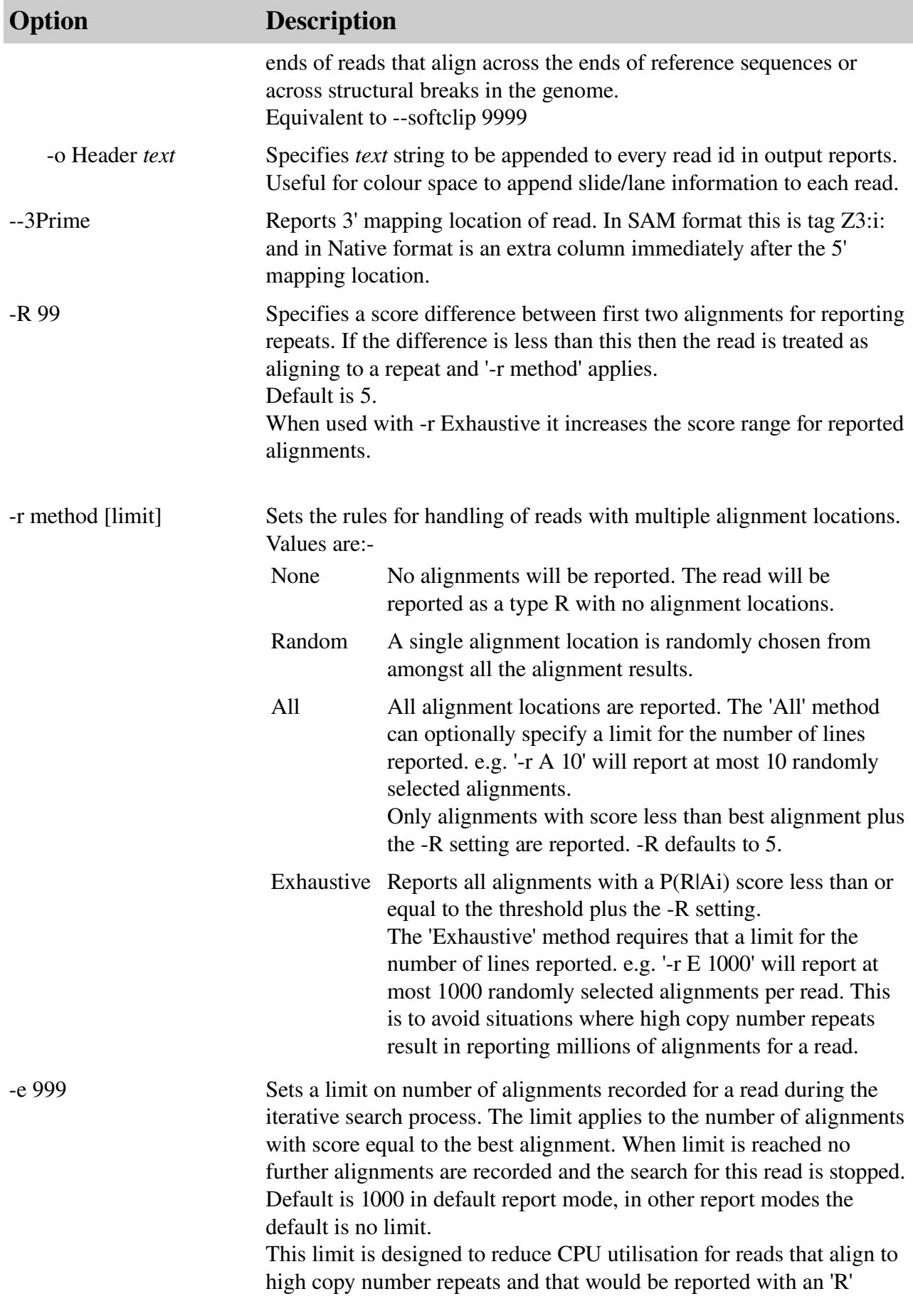

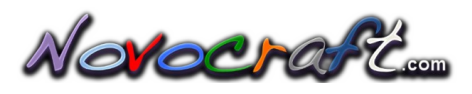

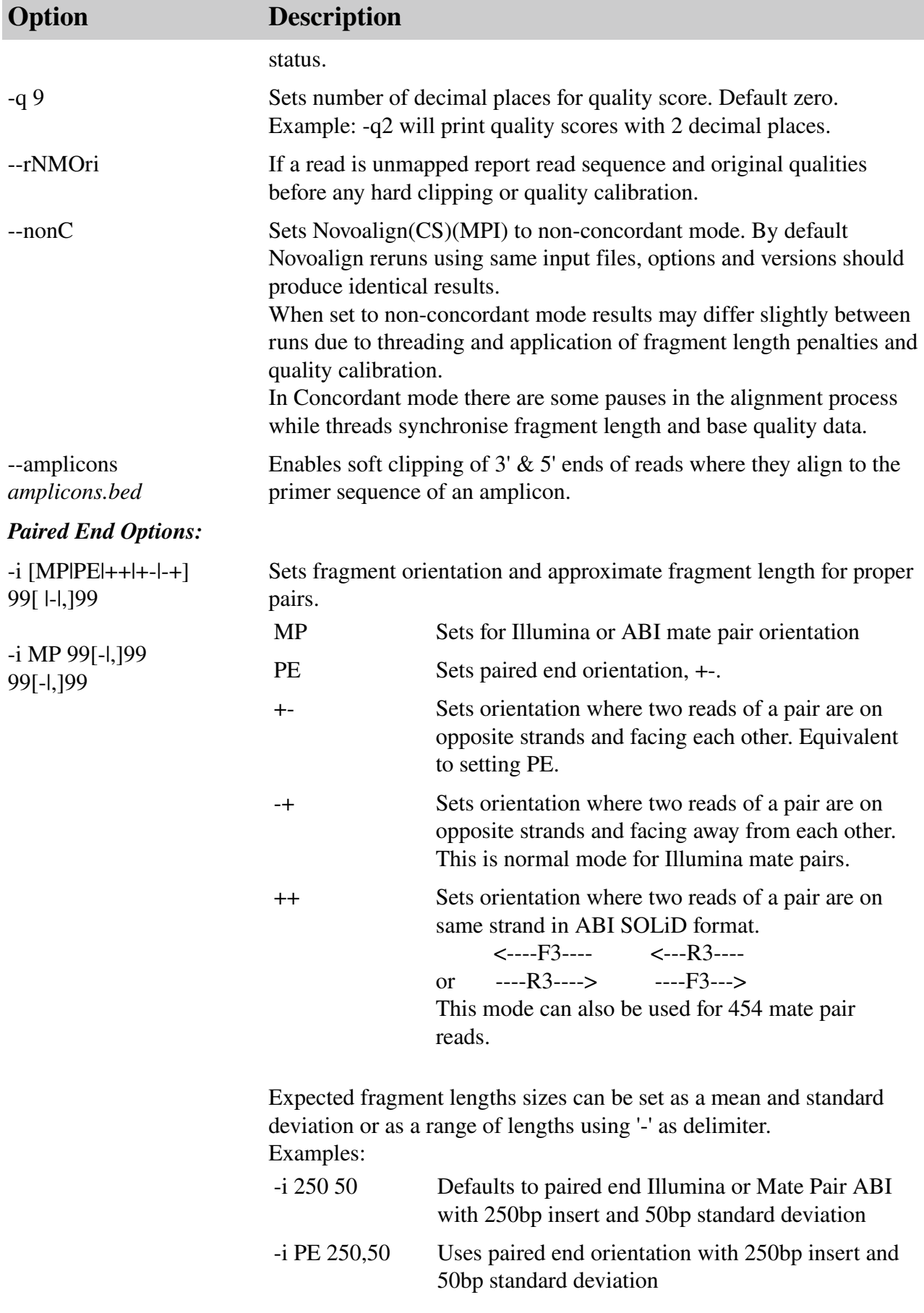

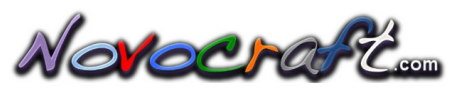

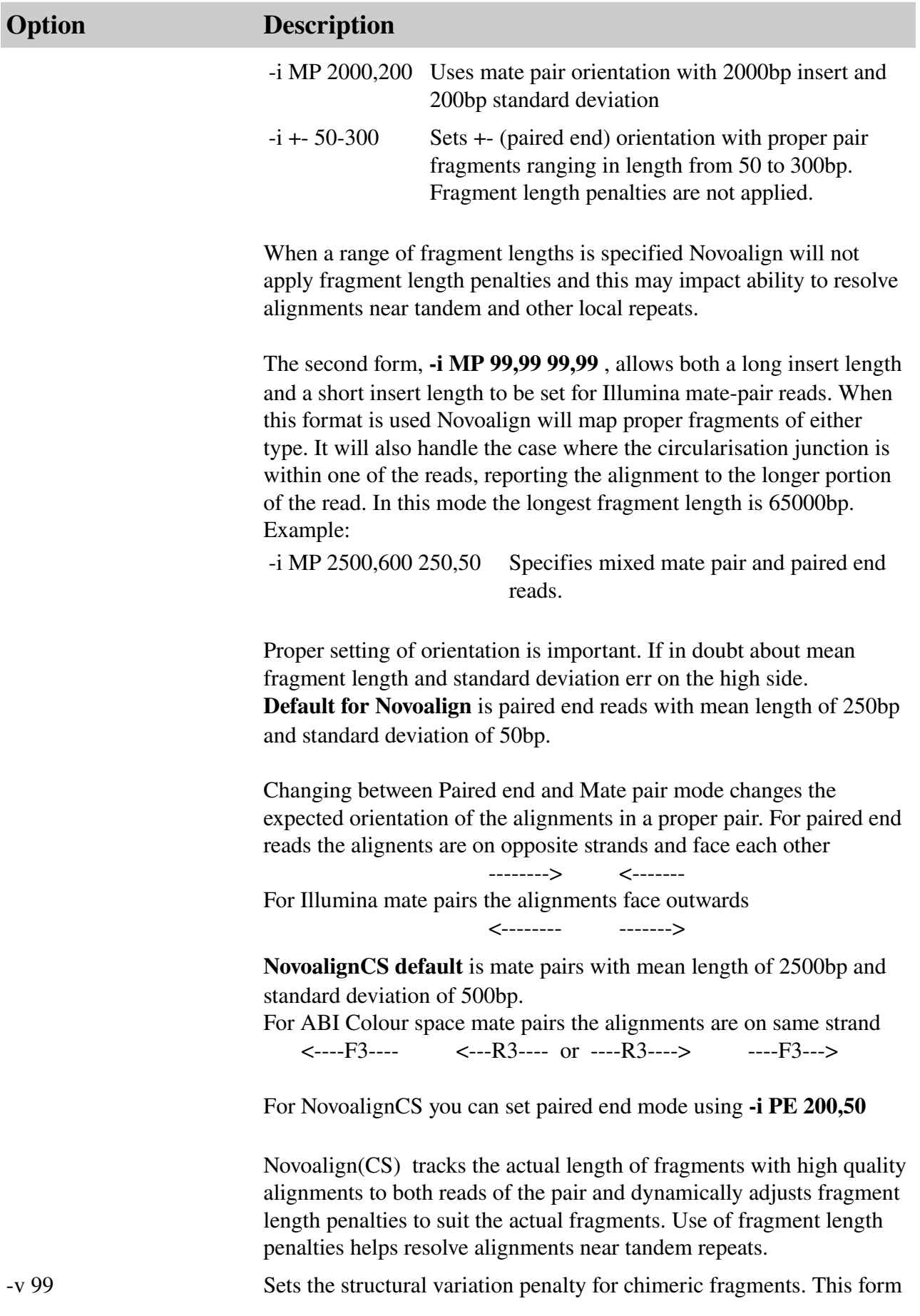

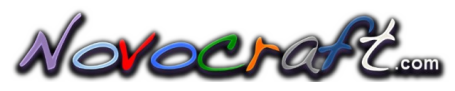

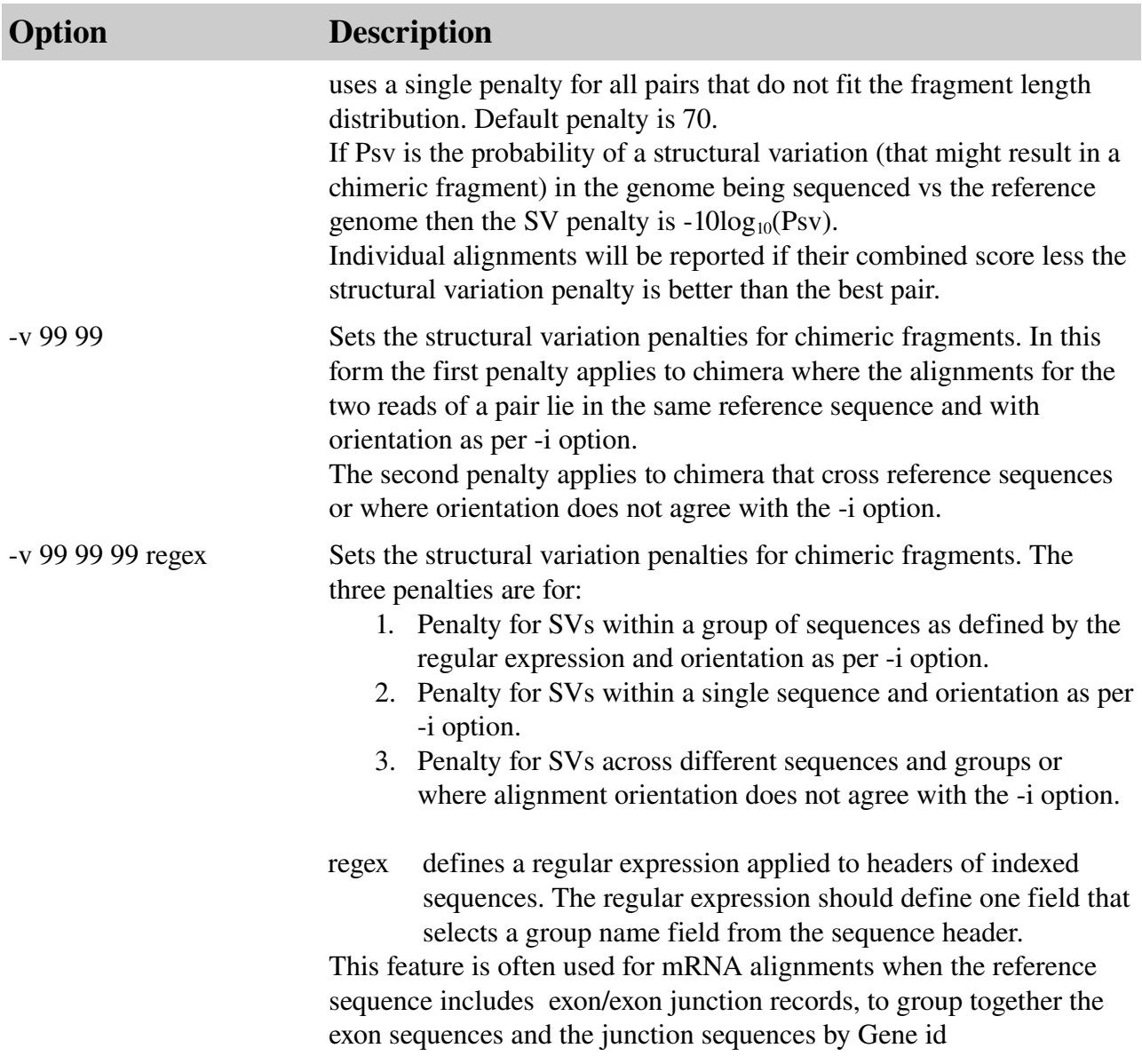

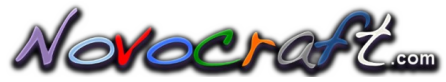

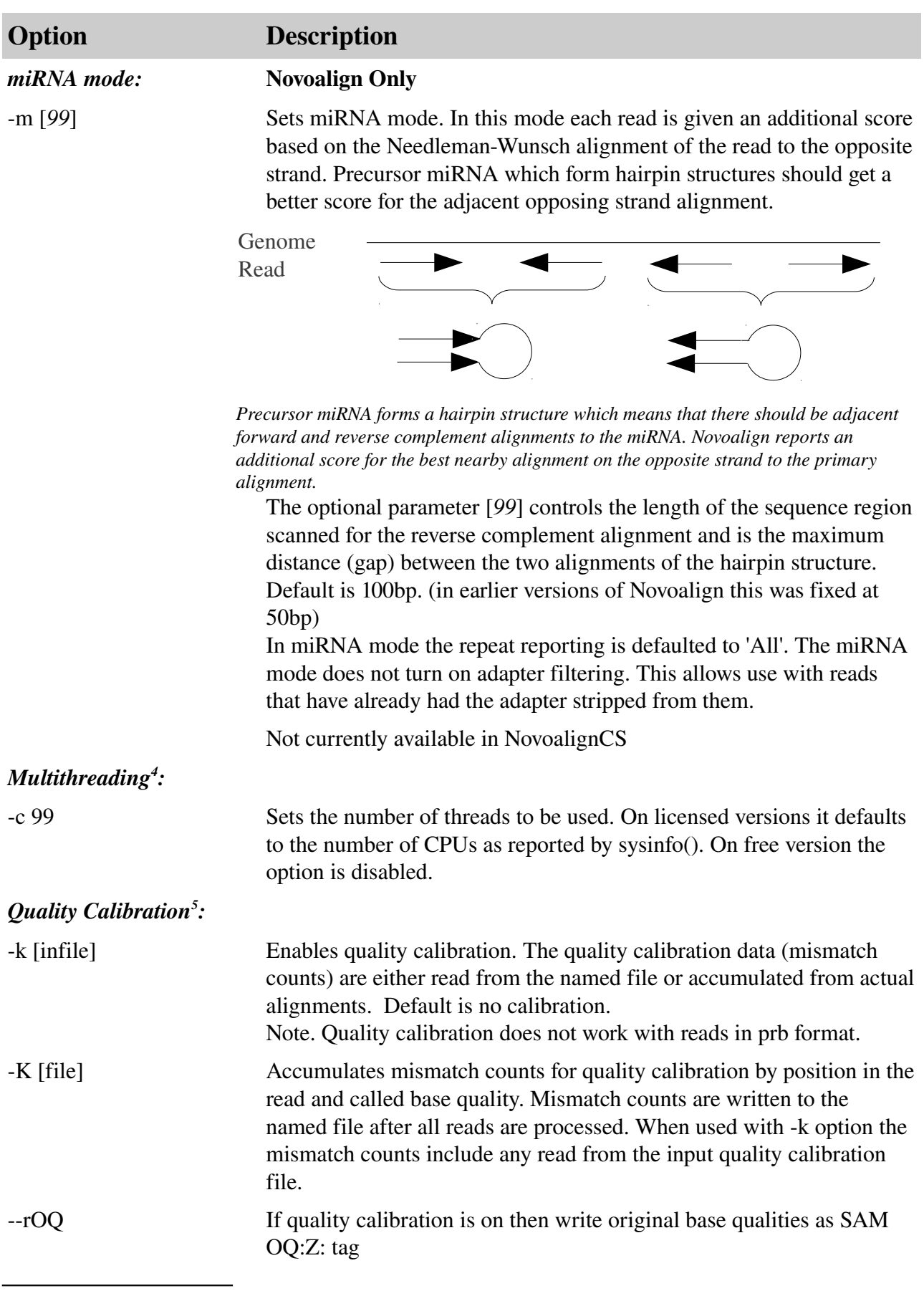

<span id="page-17-0"></span>4 Licensed versions only.

<span id="page-17-1"></span>5 Requires a license

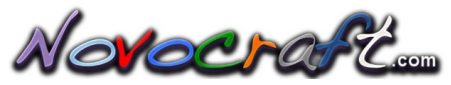

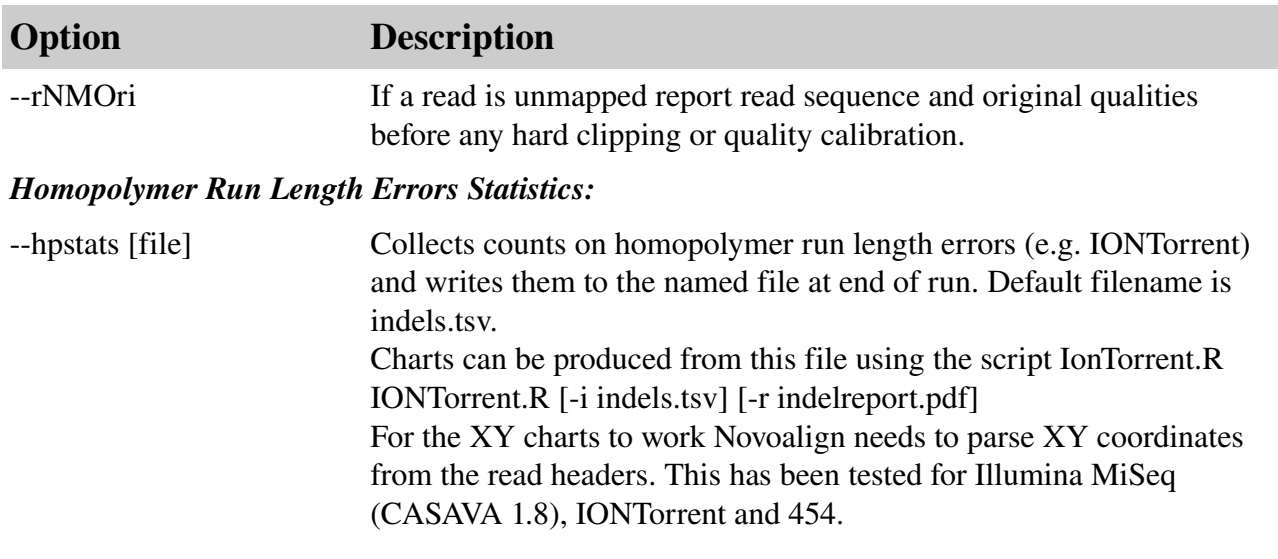

#### <span id="page-18-2"></span>*4.2 Examples*

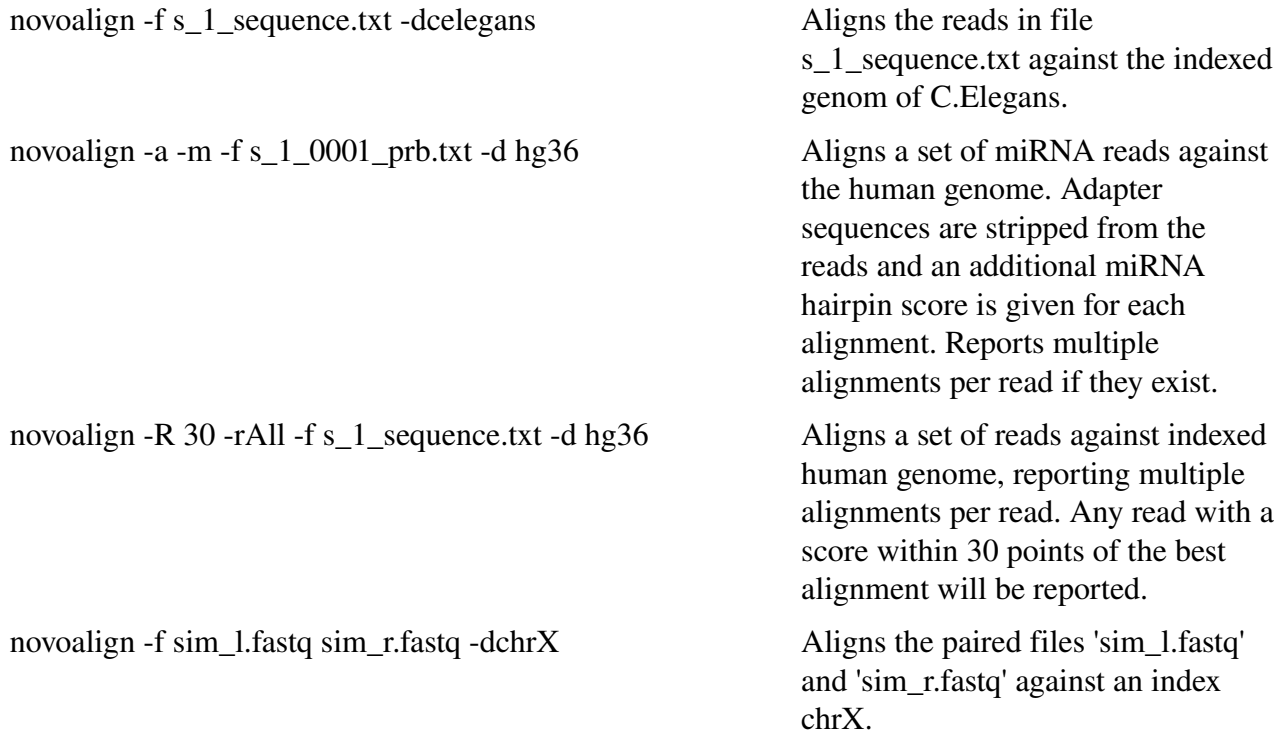

#### <span id="page-18-1"></span>*4.3 Description*

#### <span id="page-18-0"></span>**4.3.1 Base Qualities and Alignment Scores**

Novoalign aligns reads against a reference genome using qualities and ambiguous nucleotide codes. The initial alignment process finds alignment locations in the indexed sequence that are possible sources of the read sequence. The alignment locations are scored using the Needleman-Wunsch

## Notocraft

algorithm with affine gap penalties and with position specific scoring derived from the read base qualities and any ambiguous codes in the reference sequence. User defined affine gap penalties are used for scoring insert/deletes.

Novoalign uses Needleman-Wunsch alignments with affine gap penalties, the gap opening penalty should be set to -10log<sub>10</sub>(Pgap) – G<sub>extend</sub> where Pgap is the probability of an insertion deletion mutation vs the reference genome and  $G_{\text{extend}}$  is the gap extension penalty. Likewise the gap extend penalty can be set to 10log10(Pgap2/Pgap1) where Pgap1 is the probability of a single base indel and Pgap2 is the probability of a 2 base insert/delete mutation. The default gap penalties were derived from the frequency of short insert/deletes in human genome resequencing projects.

Base quality values are used to calculate base penalties for the Needleman-Wunsch algorithm. The base qualities are converted to base probabilities and then to score penalties.

Colour space alignments are implemented using variation of dynamic programming from "Rumble SM, Lacroute P, Dalca AV, Fiume M, Sidow A, Brudno M: SHRiMP: Accurate Mapping of Short Colorspace Reads. *PLoS Comput Biol* 2009, 5:e1000386. [PubMed Abstract](http://www.biomedcentral.com/pubmed/19461883) | [Publisher Full Text](http://www.ncbi.nlm.nih.gov/entrez/eutils/elink.fcgi?dbfrom=pubmed&cmd=prlinks&retmode=ref&id=19461883) | [PubMed Central Full Text](http://www.pubmedcentral.nih.gov/articlerender.fcgi?tool=pubmed&pubmedid=19461883) "

#### <span id="page-19-1"></span>**PRB Quality to Score Conversion**

The prb file has quality score  $Q(b, i)$  for each base, b, at each position, i, in the read. The quality value is converted to a probability,  $Pr(b, i)$  and then to a penalty  $P(b, i)$ .

$$
Pr(b, i) = \frac{10^{\frac{Q(b, i)}{10}}}{(1 + 10^{-10})}
$$

$$
P(b, i) = -10 \times log_{10}(Pr(b, i))
$$

#### <span id="page-19-0"></span>**Single Base Quality to Score Conversion**

Sanger FASTQ, Solexa FASTQ, Colour Space reads and other read formats such as Phred have a called base S(i) or colour and single quality score Q(i) at each position, i, in the read. The quality value is converted to a probability,  $Pr(i)$  and then to a penalty  $P(S(i), i)$ .

Solexa

$$
Pr(i) = \frac{10^{\frac{Q(i)}{10}}}{(1+10^{\frac{Q(i)}{10}})}
$$

Fastq or Phred

$$
Pr(i) = 1 - 10^{-\frac{Q(i)}{10}}
$$

Alignment Penalty

$$
P(S(i), i) = -10 \times \log_{10}(Pr(i))
$$
  

$$
P(b \in (\lbrace A, C, G, T \rbrace \setminus S(i)), i) = -10 \times \log_{10}((1 - Pr(i)) \div 3)
$$

#### <span id="page-20-1"></span>**Base Penalty Limit**

For nucelotide alignments the penalties calculated above are further limited to a maximum of 30 at any base position. For colour space alignments no limit is applied to the penalty for a colour error and a default penalty of 30 is used for SNPs.

#### <span id="page-20-0"></span>**Base Quality to Penalty Table**

The following table illustrates the conversion of base qualities to alignment score penalties. Other factors affecting penalties include ambiguous IUPAC codes in the reference and quality calibration.

Note. Very low quality bases can contribute to alignment score even if they match the reference! It is not possible in Novoalign to use the threshold parameter to control the number of mismatches allowed in the alignments. The threshold sets a lower limit on the probability that the aligned sequence could have generated the read.

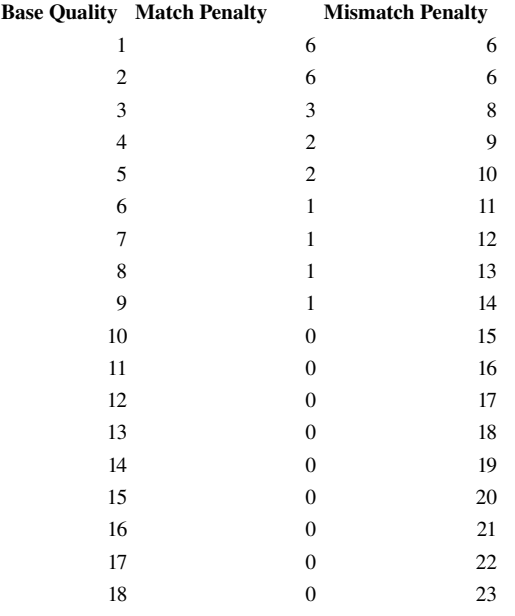

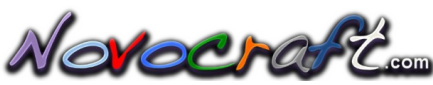

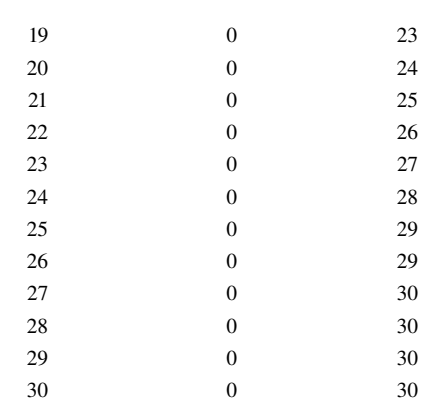

#### <span id="page-21-1"></span>**Alignment Score and Threshold**

The alignment score is -10log<sub>10</sub>(P(R|Ai)) where P(R | Ai) is the probability of the read sequence given the alignment location i.

A threshold of 75 would allow for alignment of reads with two mismatches at high quality base positions plus one or two mismatches at low quality positions or to ambiguous characters in the reference sequence.

If a threshold is not specified then Novoalign will calculate a threshold for each read (with a limit of 250) such that the chance of finding a false positive alignment is less than 0.001, resulting in a possible alignment quality of not more than 30 for a read that aligned with a score equal to the default threshold. I.e. The iterative process of finding an alignment will terminate before finding a low quality chance alignment.

#### <span id="page-21-0"></span>**4.3.2 Posterior Alignment Probabilities and Quality Scores**

The posterior alignment probability calculation includes all the alignments found; the probability that the read came from a repeat masked region or from any regions coded in the reference genome as N's; and an allowance for a chance hit above the threshold based on the mutual information content of the read and the genome.

A posterior alignment probability,  $P(Ai | R, G)$  is calculated as:

$$
P(A_i|R, G) = \frac{P(R|A_i, G)}{P(R|N, G) + \sum_i P(R|A_i, G)}
$$

where P(RIN, G) is the probability of finding the read by chance in any masked reference sequence or any region of the reference sequence coded as N's, and where  $\Sigma_i$  is the sum over all the alignments found plus a factor for chance alignments calculated using the usable read and genome lengths.

The P(R|N,G) term allows for the fact that a fragment could have been sourced from portions of the genome that are not represented in the reference sequence. For instance in Human genome build 36 there is approximately 7% of sequence represented by large blocks of N's.

A quality score is calculated as  $min(70, -10log_{10}(1 - P(Ai | R, G)))$ , where  $P(Ai | R, G)$  is the probability of the alignment given the read and the genome.

Noveraft...

#### <span id="page-22-2"></span>**4.3.3 Adapter Stripping**

#### <span id="page-22-1"></span>**Single End Reads - miRNA**

Adapter stripping does a gapped global alignment of the adapter against the read and then trims the read from the start of the optimum alignment.

A few details:

- 1. The read and base qualities are first converted to a weight matrix where each base will score  $max(30, -10log(P))$  where P is probability of the base. This results in a match scoring 0 and a mismatch at high quality base position scoring 30
- 2. During adapter stripping we subtract 7 from the weights so at a high quality base position a match scores -7 and a mismatch 23.
- 3. If the optimum alignment scores  $\leq -7$  it is stripped.
- 4. There are no penalties for unmatched letters at the beginning of the read or at the end of the adapter.

#### <span id="page-22-0"></span>**Paired End Reads – Short Fragments**

If a DNA fragments is shorter than the read length then both reads of the pair will have extended into adapter or primer sequence and unless stripped off will be used in alignment.

If there are only a few bases of adapter the read may still align but with some mismatches or indels in the adapter portion of the alignment. This contributes to SNP noise and reduced consensus quality.

When there is more than a few bases of adapter the read is unlikely to align which isn't a problem except that there has been an attempt to align it that will have tried to align with possible 8 mismatches and up to 7 indels. This attempt to align the read with so many mismatches can consume considerable CPU time so it's desirable to identify these reads before aligning them.

Novoalign identifies short fragments by aligning the two reads of a pair against each other to detect overlap and adapter sequence. If overlap is detected then any adapter is trimmed from the two reads.

Noveraft...

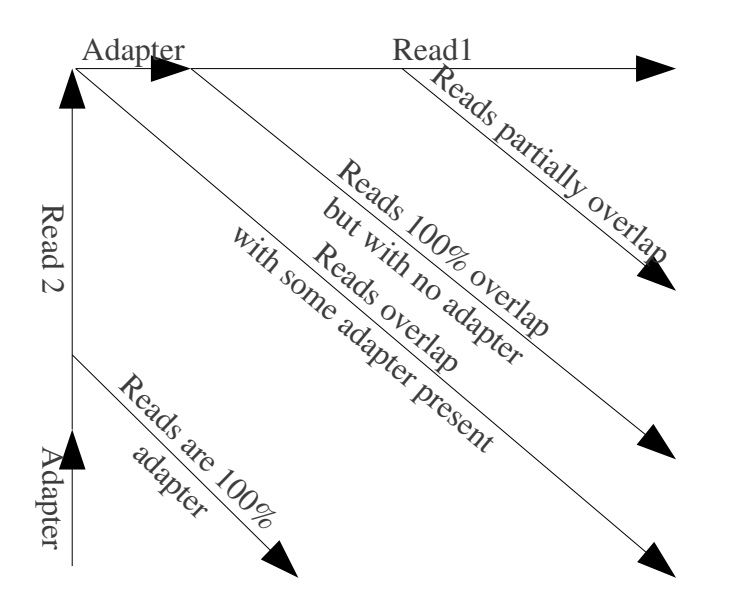

*Illustration 1: Dynamic Programming alignment of two paired-end reads with insilco pre-pended the first 12bp of the adapter sequence. High scoring diagonal identifies the amount of overlap and adapter sequence present in the read. False positive rate is low as reads must be complementary and align to the adapter to get a good score.*

#### <span id="page-23-0"></span>**4.3.4 Amplicon Clipping**

For targeted amplicon sequencing it is often desirable to exclude the amplicon primer sequence from the variant calling process. To facilitate this Novoalign includes an option to soft clip primer sequences from read alignments.

Reads are aligned using all the bases including the primer and then, post alignment, if the read alignment maps to an amplicon then the primer bases are soft clipped from the alignments.

For paired end reads the reads 5' alignment locations are checked against primer locations and trimmed accordingly. Then a check is done for each read to see if read 3' alignment overlaps with the same primer trimmed from it's mates 5' end and if so the 3' end is trimmed. This allows for amplicons where the insert is shorter than the read.

In paired end mode we allow the two reads of the pair to align to primers of different amplicons.

In single end mode the read 5' is checked for alignment to a primer and if so it's soft clipped. The 3' alignment location is then checked for alignment to the other primer of the same amplicon and if so it is soft clipped. This allows for reads shorter than the insert length.

Amplicon soft clipping is enabled by the option...

amplicons *amplicons.BED* 

Bed File Format

chrom Name of the chromosome

Novocraft....

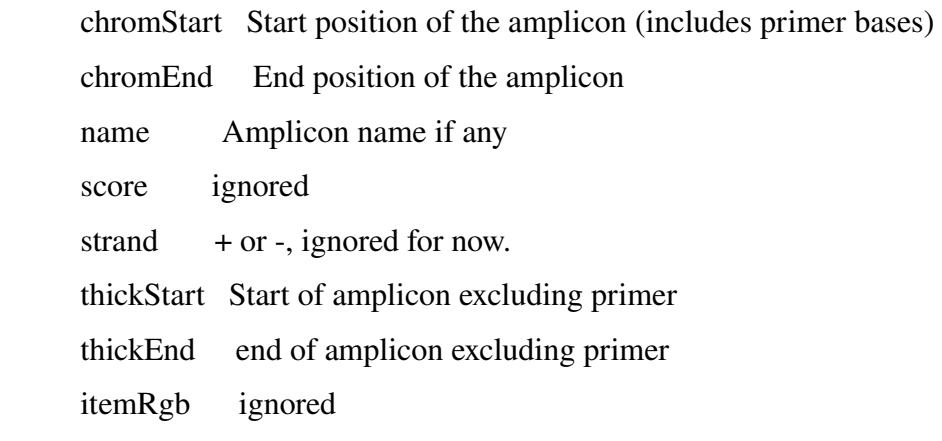

#### Example

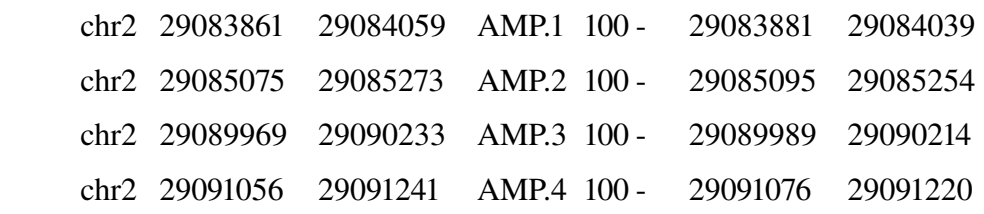

At the end of the alignment process the counts of amplicon clipping events are printed to the Novoalign log.

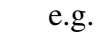

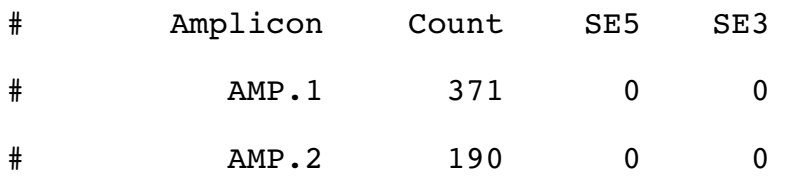

There are three counters, first is the number of hits where both reads of pair aligned to primers of same amplicons. Next two counts are where read1 & read2 of pair aligned to different amplicons or perhaps one read of the pair failed to align.

#### <span id="page-24-0"></span>**4.3.5 Read Quality**

Reads with too many low quality base positions will not be aligned. This is controlled by the -1 options and effectively sets the minimum length, or minimum number of high quality base positions in order for an alignment to be attempted. The read length calculation uses base qualities to calculate the information content of the read.

Homopolymer reads are also deemed low quality and not aligned. These are fairly frequent in real data and are possibly the result of dust on slides.

Novocraft....

#### <span id="page-25-1"></span>**4.3.6 Reads with Multiple Alignments**

There are times that reads will align to multiple locations with very similar alignment scores. Situations where this might occur are reads originating from repeats and the alignment of very short reads such as small RNA.

Depending on the users project and objectives, reads and alignments may be or not be of interest.

Every read will have multiple alignment locations however the alignment score could be very different, so for detection of repeats novoalign programs use the difference in score between the best alignment and the rest of the alignments. This score difference is set by the '-R99' option and defaults to 5 which corresponds to the best alignment being approximately 3 times more probable than the next best alignment. For example, two alignments with probabilities 0.7 (score 1) and 0.3 (score = 5) would be considered as multiple alignments to the read. Two alignments with probabilities 0.8 (Score 0) and 0.2 ( score 7) would be treated as a unique alignment to the location with the higher probability.

Having identified a read as having multiple alignment locations we then have several options for reporting.

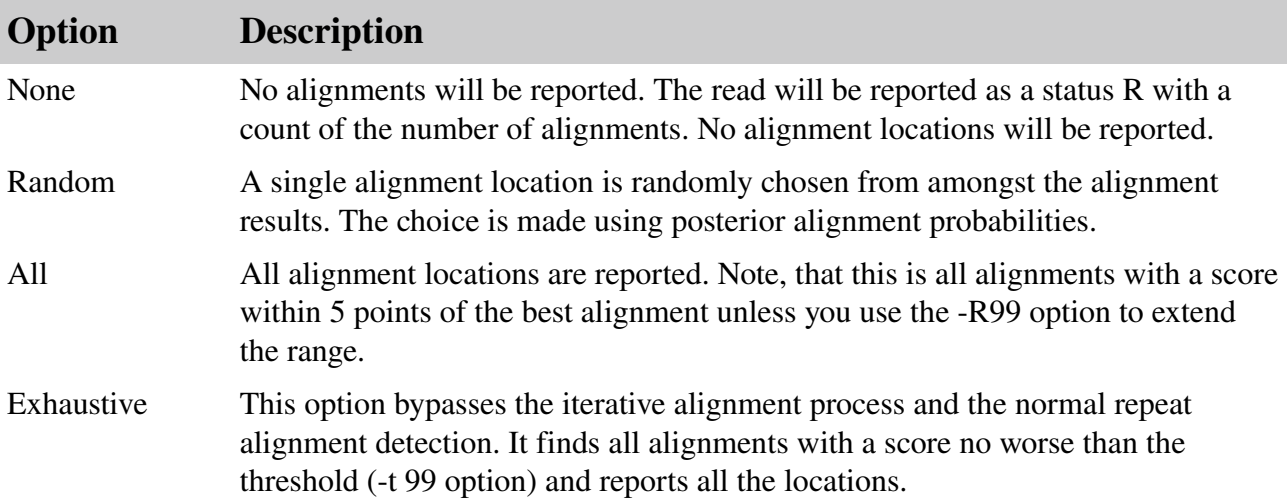

#### <span id="page-25-0"></span>**4.3.7 Sequence file formats**

Read files are introduced using the -f options. Novoalign examines the file name and the first few lines of each file to determine the file format.

Licensed versions of Novoalign will also process read files compressed with gzip.

Format File Names Description and detection method

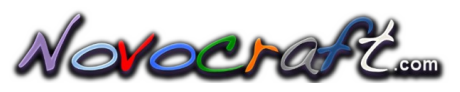

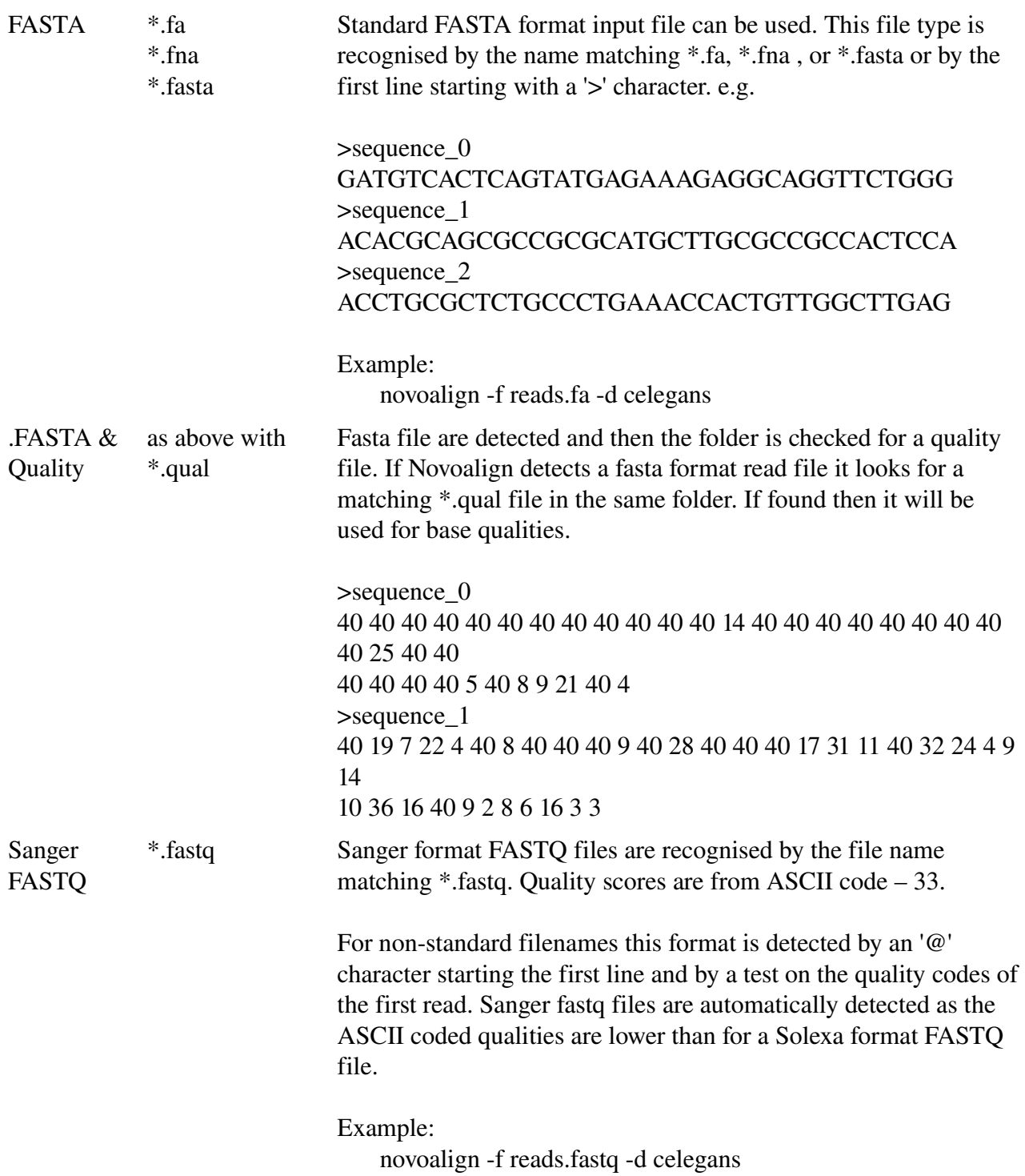

Novocraft....

Solexa FASTQ and Illumina FASTQ

\*\_sequence.txt Files produced by Illumina pipeline with Solexa variant of the FASTQ format. Solexa quality scores are ASCII letter code – 64; See Gerald documentation for a full description. These files are named like s *lane* sequence.txt and recognised by matching the file name against s\_\*\_sequence.txt.

> For non-standard filenames this format is detected by an '@' character starting the first line and by a test on the quality codes of the first read. Solexa fastq files are automatically detected as the ASCII coded qualities are higher than for a Sanger format FASTQ file.

> Starting from Version 1.3 of the Illumina Casava Pipeline the coding of quality values was changed to the Phred scale. If you are using Pipeline 1.3 you may need to add the option -F ILMFO. This option will treat quality codes as being coded as  $-10\log_{10}(Perr) + {}^{\prime}\omega'.$

The old Solexa format is the default for \_sequence.txt files and interprets quality values according to formula -10log<sub>10</sub> $(P/(1-P))$  + '@'

Novoeraft.

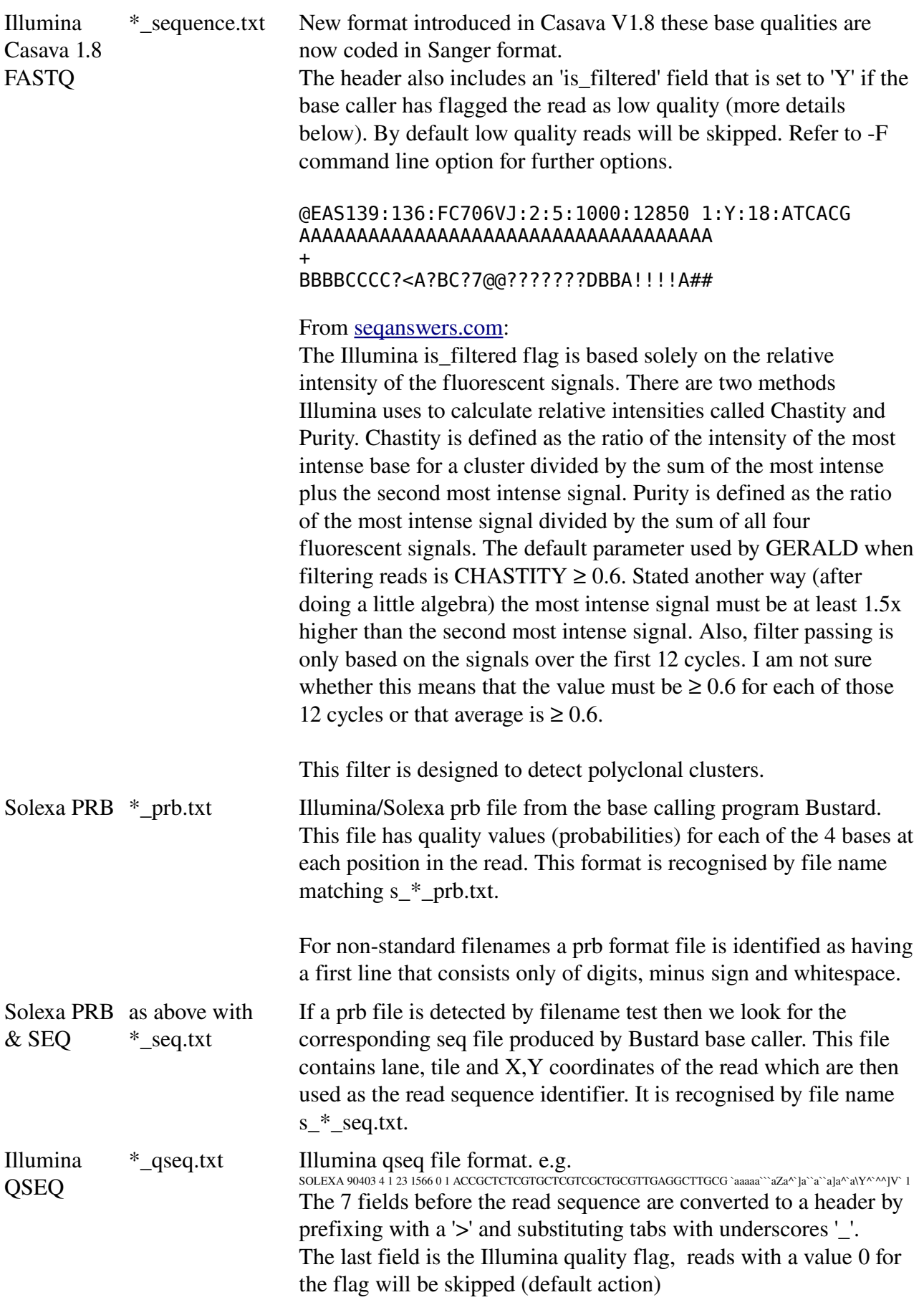

Novocraft.

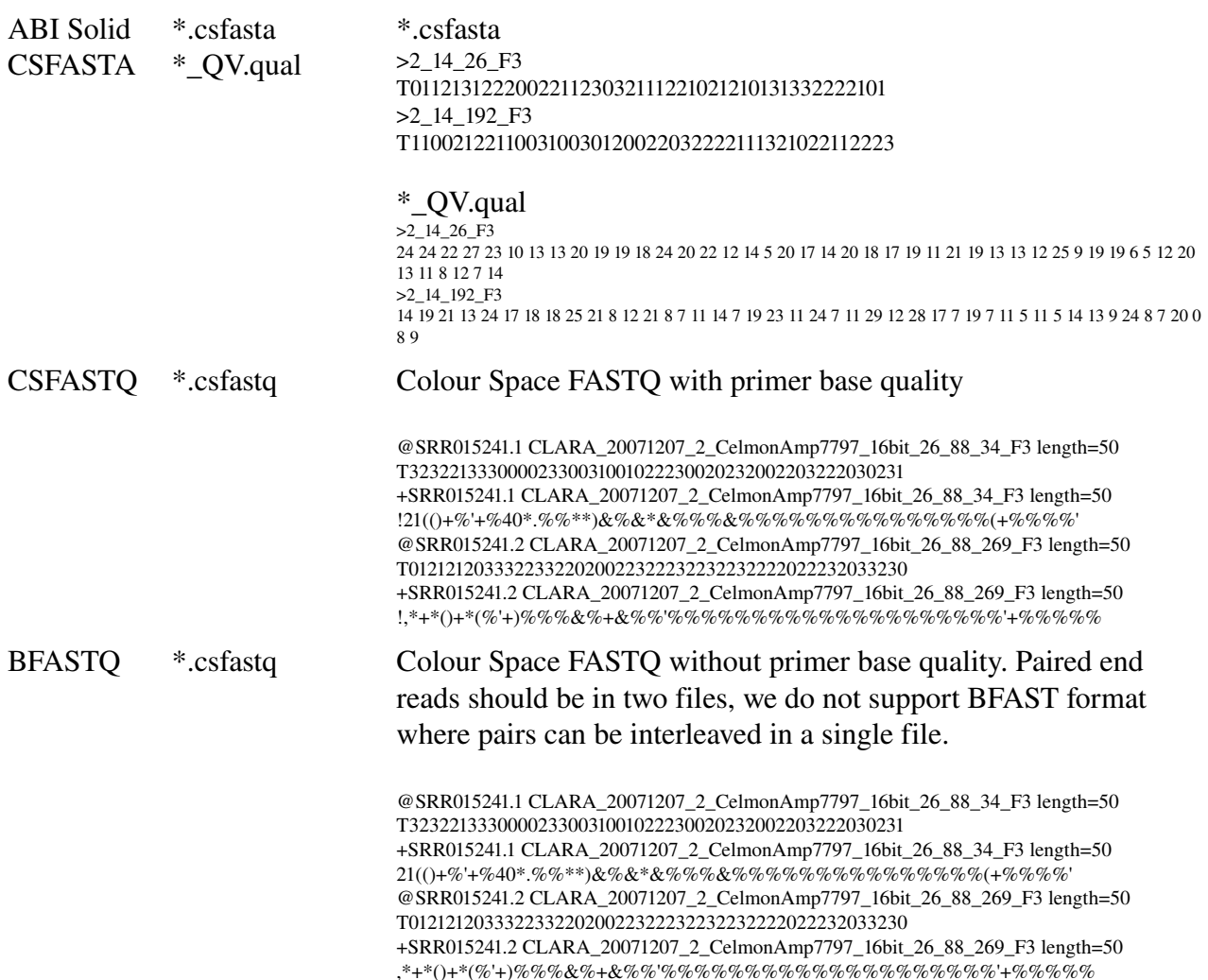

#### <span id="page-29-1"></span>**4.3.8 Output Formats**

Three output formats are provided.

- 1. Native
- 2. Extended Native
- 3. Pairwise
- 4. SAM

#### <span id="page-29-0"></span>**Native Report Format**

The native format is designed to be compact, giving essential information necessary for downstream processing. This is default report format.

```
# novoalign (1.0) - short read aligner with qualities.
# (C) 2008 NovoCraft 
# Licensed for evaluation and educational Use Only 
# novoalign -d ssuis -f ../../s_8_0100/s_8_0100.fa -q ../../s_8_0100/s_8_0100.qual 
# Index Build Version: 1.0 
# Hash length: 11 
# Step size: 1 
# Interpreting input files as FASTA with Phred quality file.
```
### Novocraft.

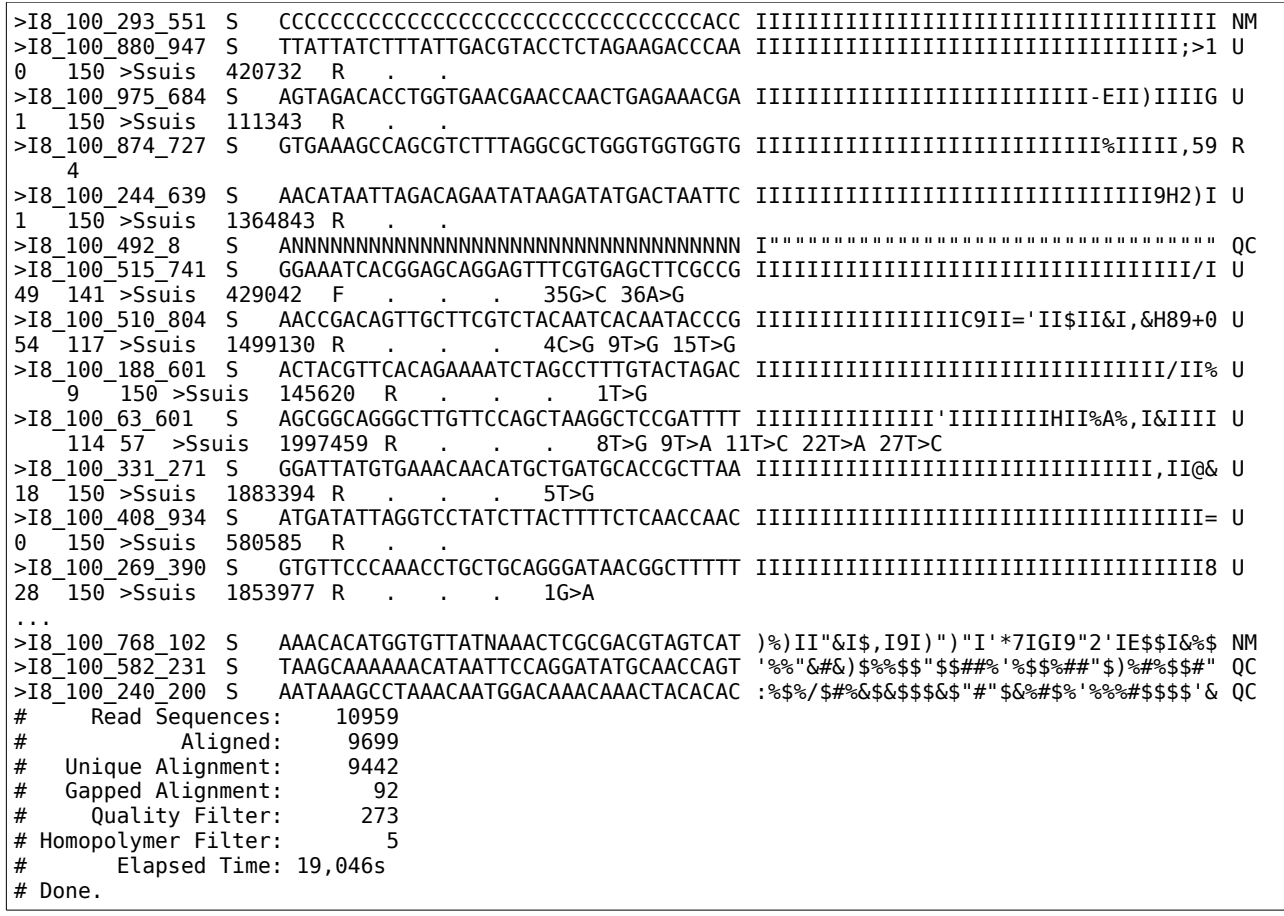

Normally a read is printed on one line with a series of tab delimited fields. The fields are :

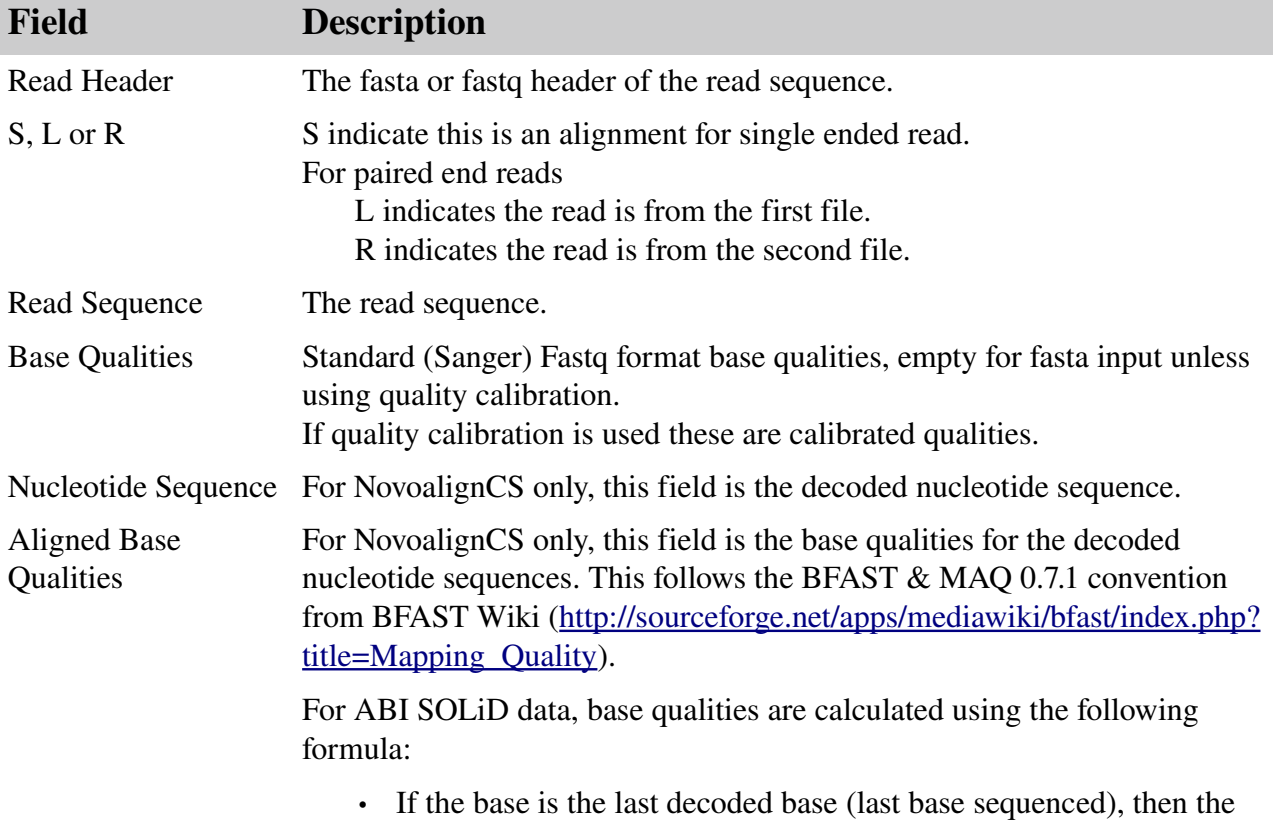

Notocraft...

base quality is equal to the colour quality of the last colour.

- Else if the two colours observing the base are not called sequencing errors, then the base quality is the sum of the two colour qualities.
- Else if exactly one out of the two colours observing the base are called sequencing errors, then the base quality is calculated from the difference between the colour penalties of the non-sequencing-error-colour and the sequencing-error-colour.
- Else the base quality is zero.

Note that colour qualities are converted to alignment penalties before alignment and then alignment penalties are converted back to base qualities for the reported alignment.

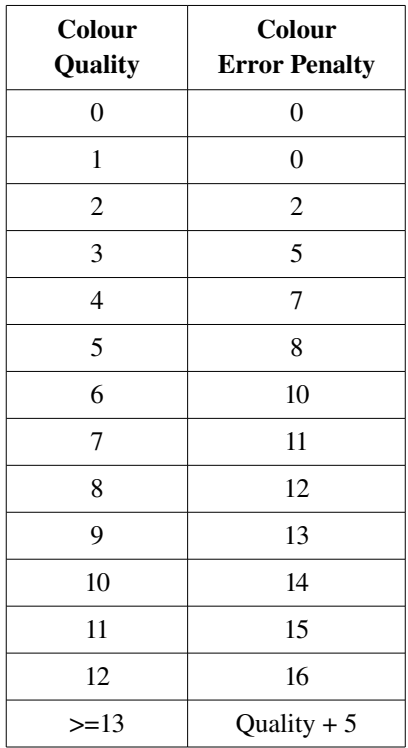

- *5' trim count* Count of bp trimmed from the 5' end of a read. Refer -5 command line option. Only present in Extended Native format
- *3' trim count* Count of bp trimmed from the 3' end of a read. Refer -a & -s command line options. Only present in Extended Native format

Current versions of NovoalignCS do not support read trimming.

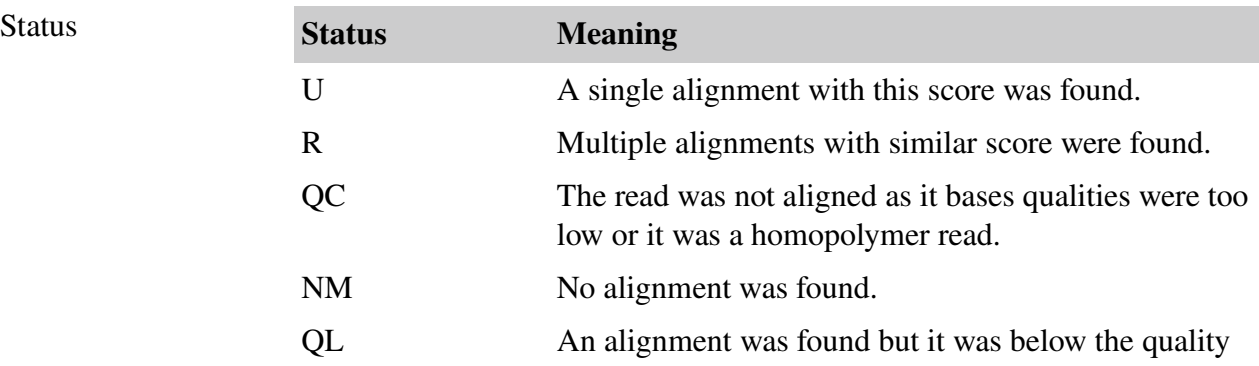

Novoeraft.

threshold.

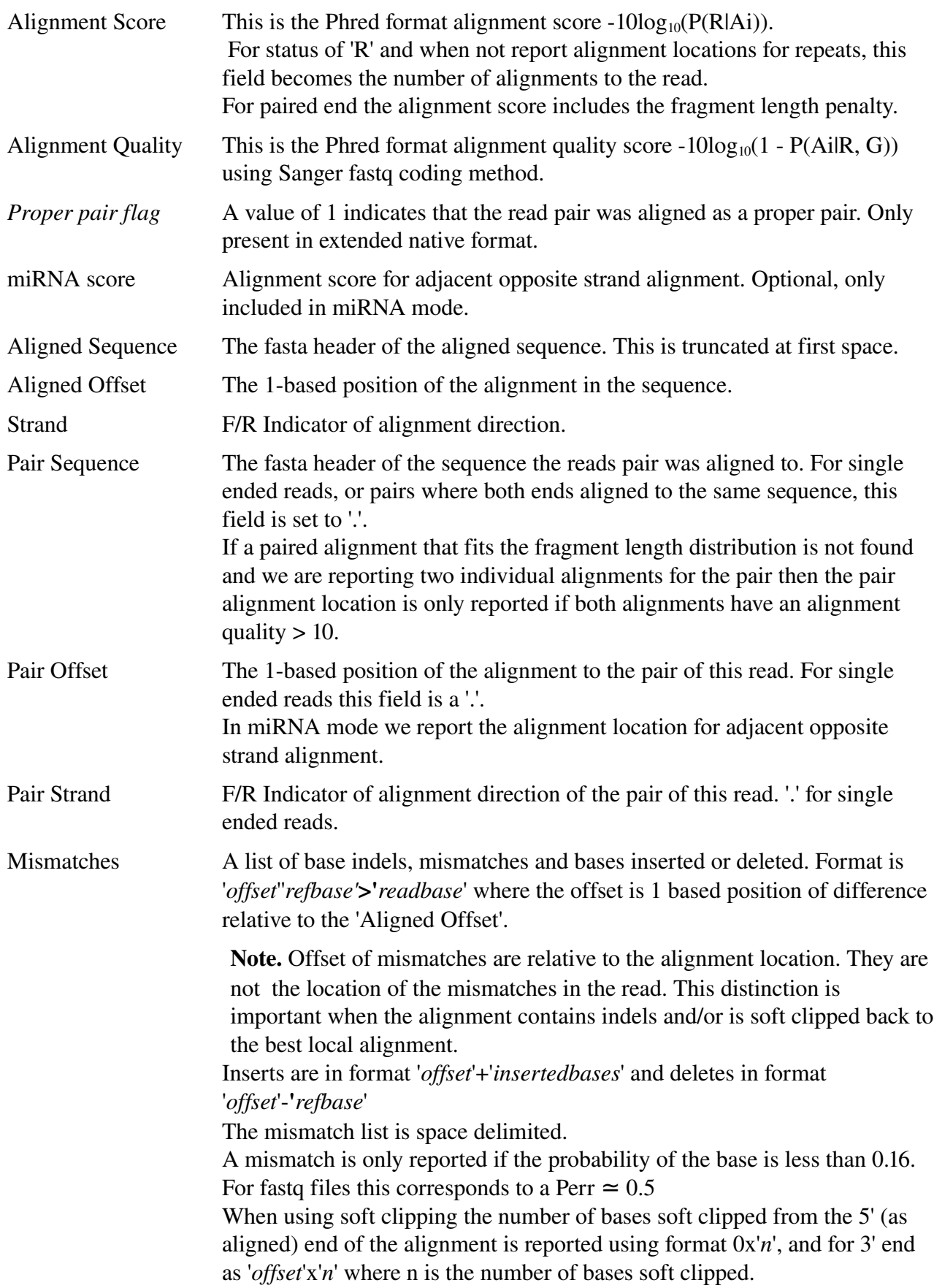

Notocraft...

#### <span id="page-33-1"></span>**Pairwise Report Format**

Pairwise format has some similarity to Blast and is designed to be easily read. To use this report format add the option -oPairwise to the command line.

```
Query=@ILunknown_unknown_8_100_35_698 
Length=36 
ALIGNMENTS 
>Streptococcus_suis 
Length=2007491 
 Score=0, Quality=150 
 Strand=Minus/Plus 
Query 36 ATTTTATACTCATATTTTTATATTGTCAATCATATA 1 
 |||||||||||||||||||||||||||||||||||| 
        1945571 ATTTTATACTCATATTTTTATATTGTCAATCATATA
Query=@ILunknown_unknown_8_100_293_551 
Length=36 
No significant similarity found. 
Query=@ILunknown_unknown_8_100_605_15 
Length=36 
ALIGNMENTS 
>Streptococcus_suis 
Length=2007491 
 Score=84, Quality=21 
 Strand=Plus/Plus 
Query 1 TATGNAGNNAANANATTCGATTCNNNTNTNTNTNNN 36 
 |||| || || | ||||||||| | | | | 
          Sbjct 11456 TATGTAGCTAATAAATTCGATTCTAATTTTTATCAA 11491 
Query=@ILunknown_unknown_8_100_874_727 
Length=36 
 REPEAT, 4 ALIGNMENTS
```
#### <span id="page-33-0"></span>**SAM Report Format**

SAM report format is for use with SAMtools, just add the option -oSAM to the command line.

The report format is documented as part of SAM/BAM specification at <http://samtools.sourceforge.net/>

Novoalign adds several custom tag fields for the Novoalign status and count of multiple alignments.

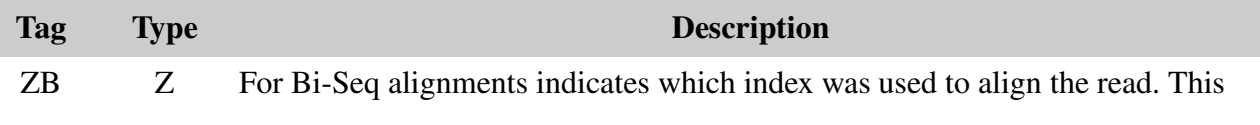

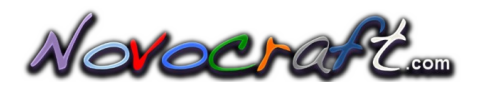

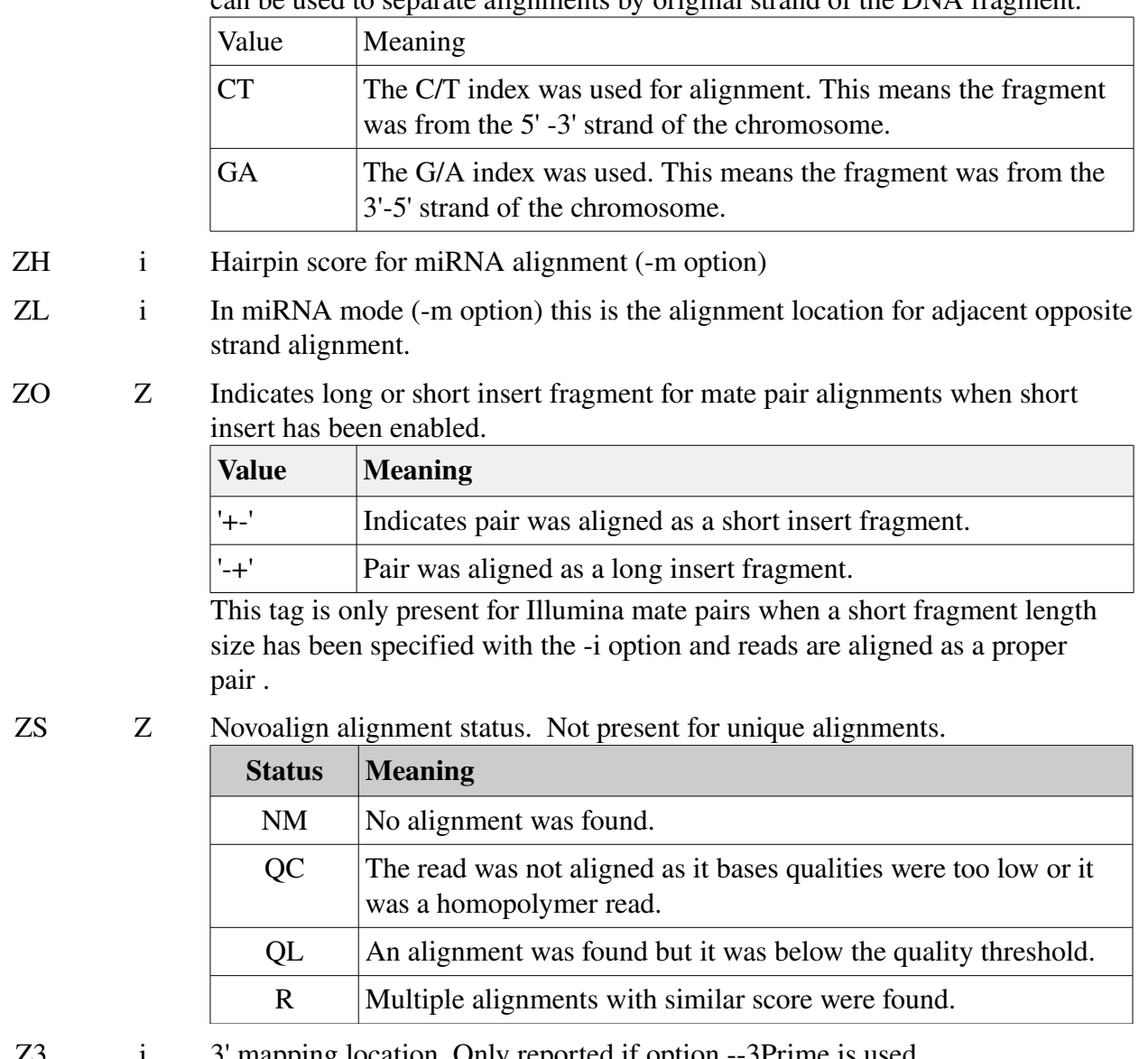

can be used to separate alignments by original strand of the DNA fragment.

 $\overline{23}$  i  $\overline{3}$  mapping location. Only reported if option -- $\overline{3}$ Prime is used.

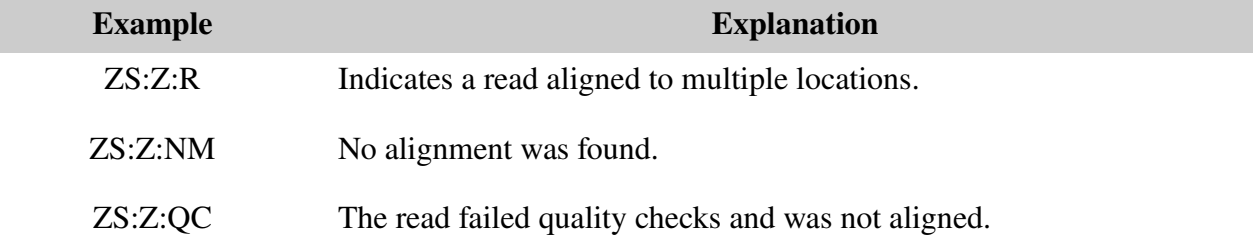

When using SAM report format the run headers and statistics normally output as part of Native format reports are now written to stderr.

```
# novoalign -oSAM -d ssuis -f ../../s_8_0100/s_8_0100.fa -q ../../s_8_0100/s_8_0100.qual 
# Index Build Version: 1.0 
# Hash length: 11 
# Step size: 1
```

```
# Interpreting input files as FASTA with Phred quality file.
```
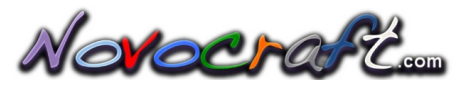

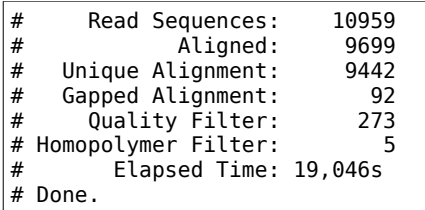

#### <span id="page-35-2"></span>*4.4 Paired End Mode*

#### <span id="page-35-1"></span>**4.4.1 Scoring**

Novoalign aligns paired reads against a reference genome using qualities and ambiguous nucleotide codes. The scoring system is based on Phred quality scores and the score for a paired alignment is  $-10\log_{10}(P(F \mid Ai))$  where  $P(F \mid Ai)$  is the probability that the fragment read by the sequencer originated from the alignment location.

A paired alignment score comprises three parts, Needleman-Wunsch alignment scores for each end of the pair in the form  $-10\log_{10}(P(R \mid Ai))$  and a fragment length penalty in the form  $-10\log_{10}(P(1 \mid F))$ calculated from the fragment length distribution, F.

A posterior alignment score or quality is also given and is  $-10\log_{10}(1 - P(Ai| A_i, G, F))$  where  $P(Ai|$ Ai, G, F) is the probability of the alignment location given the read, R; the genome, G; and the fragment length distribution, F. For paired end reads the quality score is limited to not more than 150.

Setting of gap penalties and threshold is similar to single end novoalign.

#### <span id="page-35-0"></span>*4.5 Alignment process*

With paired end reads Novoalign can have "proper fragments" and pairs that don't fit the fragment model.

The alignment process works as follows:

For Read1 Novoalign uses a seeded alignment process to find alignment locations each with a Read1 alignment score. For each good location found Novoalign does a Needleman-Wunsch alignment of the second read against a region starting from the Read1 alignment and extending 6 standard deviations beyond mean fragment length. The best alignment for Read2 will define the pair score for Read1/Read2. All the alignments are added to a collection for Read1.

This process is repeated using Read2 seeded alignment and then N-W for Read1, creating a collection of Read2/Read1 pairs. There are very likely duplicates amongst the two collections.

Novoalign then decides whether there is a "proper pair" or not. To do this a structural variation

Notocraft

penalty is used as follows.

Novoalign has a proper pair if the score of the best pair (Read1/Read2 or Read2/Read1 combined score including fragment length penalty) is less than the structural variation penalty (default 70) plus best single-end Read1 score plus best single-end Read2 score.

If Novoalign has a proper pair, Read1/Read2 & Read2/Read1 lists are combined, removing duplicates and sorting by alignment score. At this point Novoalign has list of one or more proper pair alignments. This list is passed to reporting which can report one or more alignments depending on the options.

If there wasn't a proper pair then Novoalign basically report as single-end alignments to each read and reporting options will decide whether Novoalign report one or more alignments.

The result of the paired search can be two paired alignments where the pairing is more probable than a structural variation, or it can be two individual alignments, one to each read of the pair.

Given the threshold, gap penalties and reads it is quite possible for novoalign to find alignments with gaps in both ends of the reads. There are no design restrictions that prevent this type of result and it depends only on the scoring parameters and threshold.

#### <span id="page-36-1"></span>**4.5.1 Output Format**

Native, Pairwise and SAM report formats are supported.

#### <span id="page-36-0"></span>**Paired End Native Report Format**

This example is for native format with good pairs found. The alignment score for one of the reads in the pair will include the fragment length penalty. The quality score is based on the posterior fragment alignment probability.

```
# novoalign (2.0) - short read aligner with qualities. 
# (C) 2008 NovoCraft 
# Licensed for evaluation and educational Use Only 
# novoalign -d ssuis -f ../../simlft/s_1_sequence.txt 
../../simrgt/s_1_sequence.txt 
# Index Build Version: 1.0 
# Hash length: 11 
# Step size: 1 
                              L GCTCAATGACTATCCGCAGATTGAGGGGTTTCTGCT IIIIIIIIIIIIII
III, I\overline{I}III(,;\overline{I}^*$3C;I > 1!U 51 150 > Ssuis 633790 R . 633667 F
@Ssuis_633667_633825_0/2 R GTCTGACTCATGGCTGTGCGAATGGCTTCTTCCCTA IIIIIIIIIIIII-
IIIIIIIIIIIIIIIIII0%%!!U 16 150 >Ssuis 633667 F . 633790 R 
@Ssuis_1657428_1657600_1/1L   AGTACGTGTCAATATCGTCCACTCTGCAGGTGGTCCIIIIIIII+IIII<br>IIIIIIIIIIIIIIIIIII+CB-4%7U   42  150>Ssuis 1657565    R   .    1657428    F   2C>G  7A>C
IIIIIIIIIIIIIII+CB-4%7U 42 150>Ssuis 1657565 R . 1657428 F
@Ssuis_1657428_1657600_1/2 R TGTAAATGATGCTGTGAAGACGTACTTCAACATCAT IIIIIIIIIIIIII
IIIIBIIII6I<)IIIII)I+7(U 3 150 >Ssuis 1657428 F . 1657565 R 
@Ssuis_973563_973724_f/1 L TTACCAAGCGTGGTAATCCCTACGCTAGAAAGATTC IIIIIIIIICIII
IIIIIIIIIII'%$2III-II-2R<br>@Ssuis 973563 973724 f/2
                              R TGGCACCAATCGTGTGCAGCTTCGTTGAAGTCGTTT III%!!%
```
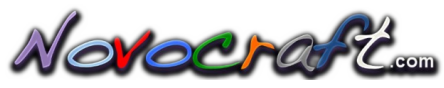

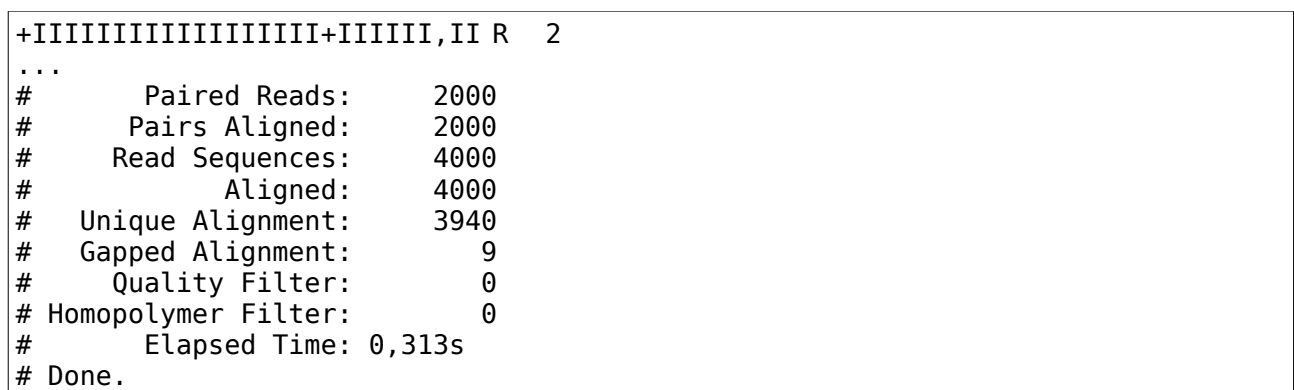

This example is for native format when a good pair was not found. In this case both alignments were on different chromosomes. The quality values reflect the quality of the individual end alignments.

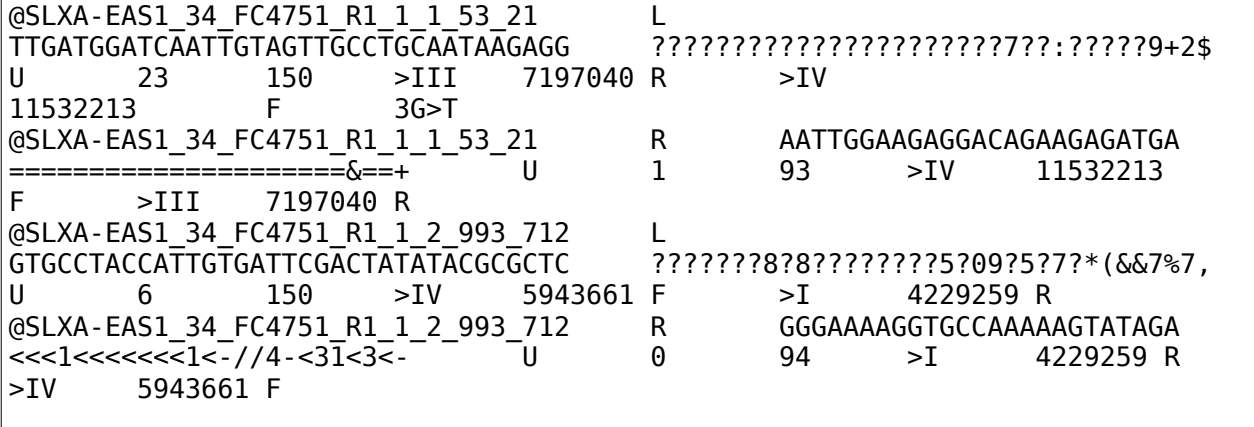

This example is for native format with multiple alignments to a read and using -r All option.

```
>8_100_1_16 L TTACCAAGCGTGGTAATCCCTACGCTAGAAAGATTC IIIIIIIIIICIIIIIIIIIIIIIIII<sup>'</sup>%
$2\overline{1}II-\overline{1}I-2 R 6 3 >Streptococcus suis 973563 F . 973689 R
>8_100_1_16 R TGGCBDCAATCGTGTGCAGCTTCGTTGAAGTCGTTT III%"#%
+IIIIIIIIIIIIIIIIIII+IIIIII,II R 41 3 >Streptococcus suis 973689 R . 973563
   F 
>8_100_1_16 L TTACCAAGCGTGGTAATCCCTACGCTAGAAAGATTC IIIIIIIIIICIIIIIIIIIIIIIII<sup>'%</sup>
$2III-II-2 R 6 3 >Streptococcus_suis 1717310 R . 1717184 F 
>8_100_1_16 R TGGCBDCAATCGTGTGCAGCTTCGTTGAAGTCGTTT III%"#%
+ITIIITITIIIIIIIIII+IIIIII,II R 41 3 >Streptococcus suis 1717184 F . 171
7310 R
```
#### <span id="page-37-0"></span>**Paired End Pairwise Report Format**

The pairwise (Blast like) output format includes a pair header. The details of the pairwise format depend on whether the alignment process found a pair or whether it is reporting individual alignments.

In this example, both paired reads aligned to a fragment that fit the fragment distribution.

```
# novoalign (2.0) - short read aligner with qualities. 
# (C) 2008 NovoCraft
```
Novocro

```
# Licensed for evaluation and educational Use Only 
# novoalign -o P -d ssuis -f simlft/s 1 sequence.txt simrgt/s 1 sequence.txt
# Index Build Version: 1.0 
# Hash length: 11 
# Step size: 1 
Pair Query1=@Streptococcus suis 633667 633825 0/1
Query2=@Streptococcus_suis_633667_633825_0/2 
ALIGNED PAIRS: 
Pair Alignment(1) >Streptococcus suis 633667<->633790 Score=-67 Quality= 150
Query=@Streptococcus suis 633667 633825 0/2
Length=36 
>Streptococcus_suis 
Length=2007491 
  Score=16, Quality=150 
  Strand=Plus/Plus 
Query 1 GTCTGACTCATGGCTGTGCGAATGGCTTCTTCCCTA 36 
                  |||||||||||||||||||||||||||||||||| 
Sbjct 633667 GTCTGACTCATGGCTGTGCGAATGGCTTCTTCCCGG 633702 
Query=@Streptococcus suis 633667 633825 0/1
Length=36 
>Streptococcus_suis 
Length=2007491 
  Score=51, Quality=150 
 Strand=Minus/Plus 
Query 36 AGCAGAAACCCCTCAATCTGCGGATAGTCATTGAGC 1 
                     ||||| | |||||||||||||||||||||||||| 
Sbjct 633790 GTCAGAATCACCTCAATCTGCGGATAGTCATTGAGC 633825 
... 
Pair Query1=@Streptococcus suis 1362887 1363089 7cf/1
Query2=@Streptococcus suis 1362887 1363089 7cf/2
ALIGNED PAIRS: 
Pair Alignment(1) >Streptococcus_suis 1363054<->1362887 Score=-35 Quality= 150
Query=@Streptococcus_suis_1362887_1363089_7cf/2 
Length=36 
>Streptococcus_suis 
Length=2007491 
  Score=3, Quality=150 
Strand=Minus/Plus
Query 36 AAAATCCTCACGAATTTTTCGATTTGGATAATATTT 1
                  |||||||||||||||||||||||||||||||||||| 
Sbict 1363054 AAAATCCTCACGAATTTTTCGATTTGGATAATATTT 1363089
Query=@Streptococcus_suis_1362887_1363089_7cf/1 
Length=36 
>Streptococcus_suis 
Length=2007491
```
Novoeraft....

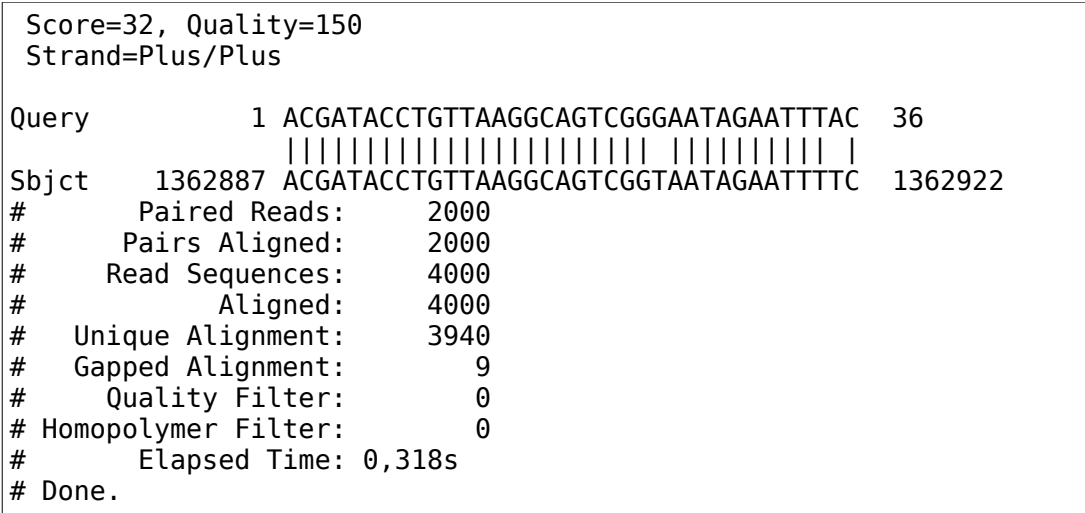

In this example a paired alignment could not be found so alignments to individual reads were reported. The second read of the pair failed to align.

```
Pair Query1=@22_6989814_6989984_6a/1 Query2=@22_6989814_6989984_6a/2
No significant pairs found, reporting individual algnments.
Query=@22_6989814_6989984_6a/1
Length=25
ALIGNMENTS
>22
Length=10058659
 Score=0, Quality=58
 Strand=Plus/Plus
Query 1 GGGCTCAGCGCTCTTCCTAAGCGGC 25
 |||||||||||||||||||||||||
        Sbjct 6989880 GGGCTCAGCGCTCTTCCTAAGCGGC 6989904
Query=@22_6989814_6989984_6a/2
Length=25
No significant similarity found.
```
#### <span id="page-39-0"></span>**Paired End SAM Report Format**

SAM report format is for use with SAMtools, just add the option -oSAM to the command line.

The report format is documented as part of SAM/BAM specification at <http://samtools.sourceforge.net/>

#### <span id="page-40-0"></span>*4.6 Bisulphite Mode*

Bisulphite mode requires building of a double index, the first uses a hash table with all Cs translated to T's and the second a hash table with Gs translated to A's for fragments off the complementary strand.

Memory utilisation for the index may be higher in bisulphite mode than normal mode as we now have two hash tables. Novoindex will choose k &s values that allow the index to fit in RAM if possible. You can reduce memory further by increasing s or decreasing k.

Alignment is done iteratively gradually increasing error tolerance until a match is found. Each round of iteration will align the read in forward and reverse complement against the CT and the GA index. During CT alignment Cs in the read are translated to Ts for hash lookup, then during alignment, T's in the read can align to a T or a C in the reference sequence with no penalty. The process is then repeated for the GA alignment.

Scoring for alignments is similar to normal alignment scoring with difference that T in the read can align to a C in the reference without any penalty (or A to G for GA index alignments). This means that methylation status does not affect the alignment score.

I addition there is a command line option, -u, to impose a penalty on unconverted cytosines at CHG and CHH positions. If specified each unconverted cytosine in CHG or CHH positions in a read will be penalised thus biasing alignment in favour of methylated CGs.

The low-level of non-CpG methylation in vertebrates and the incomplete bisulphite conversion of unmethylated cytosines should be factored in to selecting this value. As a rough guide, a penalty can be worked out as follows:

Let  $P_{UC}$  be the probability an non-methylated cytosine is not converted,  $P_{CG}$  the probability that a cytosine at CpG is methylated and  $P_{CH}$  be the probability that a cytosine at a CHG or CHH is methylated. Then the probability of reading a cytosine at a CG position is:

 $P(C|CG) = P_{CG} + (1 - P_{CG}).P_{UC}$ 

and the probability of reading a C at a CHN position is:

 $P(C|CH) = P_{CH} + (1 - P_{CH}).P_{UC}$ 

We can then convert to log (phred) scale and calculate a penalty as:

 $Penalty = -10log_{10}(P(C|CH)) + 10log_{10}(P(C|CG))$ 

Applying values from Ramsahoye et al. [<sup>[6](#page-40-1)</sup>] for Drosophila

 $P_{CG} = 62\%, P_{CH} = 3\%$  (derived)

and

 $P_{\text{UC}} = 1\%$ 

Penalty =  $-10\log_{10}(.03 + .97 * .01) + 10\log_{10}(.62 + .38 * .01)$ 

 $= -10\log_{10}(.04) + 10\log_{10}(.66))$ 

<span id="page-40-1"></span><sup>6</sup> Ramsahoye BH, Biniszkiewicz D, Lyko F, Clark V, Bird AP, Jaenisch R. Non-CpG methylation is prevalent in embryonic stem cells and may be mediated by DNA methyltransferase 3a. Proc. Natl Acad. Sci. USA (2000) 97:5237–5242. [Abstract/Free Full Text]

$$
M = 14 - 2
$$
  
= 12

As mentioned above, using a penalty for unconverted cytosines at CHG and CHH positions will slightly bias alignment in favour of methylated CG sites. This will mainly have an effect when there are multiple alignment sites with similar scores.

Novoalign will switch to bisulphite alignment mode whenever a bisulphite index is used.

#### <span id="page-41-0"></span>**4.6.1 Bisulphite Report Format**

The differences to the output format are:

- 1) an indication of whether CT or GA index was used for the alignment. This is reported before mismatches and delimited from mismatches by a space.
- 2) Mismatches caused by unmethylated cytosines are shown with a hash '#' rather than a greater than '>' symbol. e.g. 5C#T to indicate a C in reference aligns to a T in the read and may be an unmethylated cytosine that was converted to uracil by bisulphite treatment. Similarly, 6G#A indicates a Cytosine on the complementary strand was unmethylated and hence appears in the read as an A.

The mismatch list does not show methylated cytosines as they match the reference sequence.

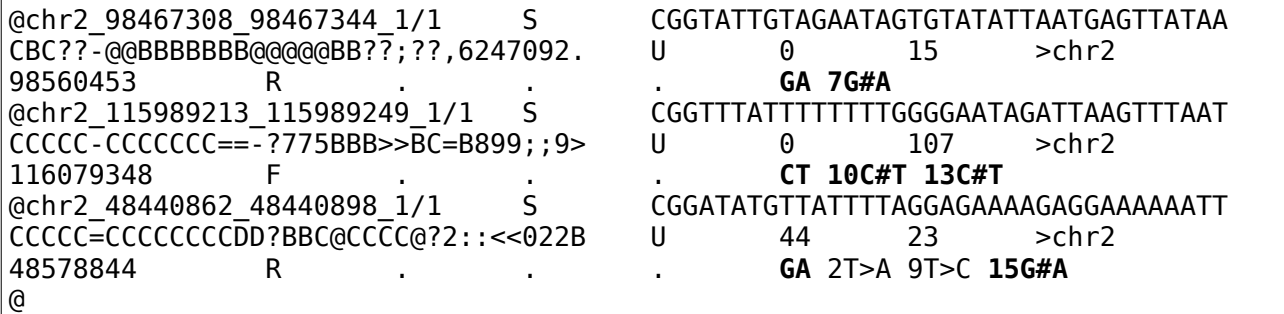

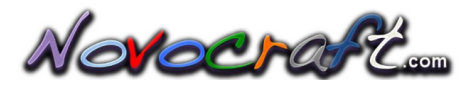

#### <span id="page-42-0"></span>*4.7 Quality Calibration*

Quality calibration is the process of re-evaluating base qualities using the actual counts of mismatches from alignments. The calibration in Novoalign is base specific which means two things:

- 1. We keep mismatch counts based on the actual base called so we can detect situations where, say, T is overcalled and likely to be wrong but calls of A, C &G are likely to be correct.
- 2. Rather than count "mismatches" we maintain counts for each of the bases aligned. This allows us to detect situation where a wrong call of , say, a T is more likely to be an A than a C. We can then calculate base specific mismatch penaltiesfor each base at each position in a read.

These counts are used to calculate an actual mismatch probability or penalty as a function of: the position in the read; the "as called" base quality; the base called; and the base aligned. The empirical mismatch probability is then used in Novoalign alignment process in place of the "as called" base quality to set penalties for the alignment dynamic programming.

Categories used for counting mismatches are:

- The read within the pair (0 for first read, 1 for second read)
- The base position in the read, zero based.
- The "as called" quality
- The base or colour called

For each combination, Novoalign maintains the count of the number of alignments to each of the four bases,  $M_A$ ,  $M_C$ ,  $M_G$  &  $M_T$ . Only ungapped alignments with a quality  $\geq 60$ , or  $\geq 70$  for paired end, are used to count mismatches.

The first step in the process of calculating calibrated qualities for each category involves binning counts across read length and quality values. Binning helps to increase the counts and to smooth fluctuations. Bins are 5 bases long and have variable number of quality values. At low qualities bins take a single quality value, in mid range bins are 3 quality values wide and above a quality of 30 they are 5 wide. There is a bin for each base position and quality values so mismatch counts get added to multiple overlapping bins, this design eliminates edge effect between bins.

The second step involves adding priors to the count of calls and mismatches. Use of a prior helps stabilise calibrated quality values when counts are low. The prior is a minimum value for mismatch count and if the actual mismatch count is below the prior then we add extra mismatches to bring the count up to the prior and then a corresponding number of extra matches based on the "as called" quality. Unaligned reads (status NM) are also added to the priors as examples of correct base and quality calls.

Novoalign then calculates 4 base penalties is  $P_1 = -10\log_{10}(M_1/N)$  for I in [ACGT] where  $M_1$  is the number of times an alignment matched base I and N is the total calls for this bin. The penalties are used in the dynamic programming alignment.

A Phred scaled quality value is also calculated as  $P = -10\log_{10}(M/N)$  where M is the total mismatches and N the total calls for the bin. This calibrated quality value is used in the report for the base qualities.

For colour space quality calibration we only track the number of correct calls and colour errors for

**Motocraft** 

each category. Calibrated penalties are specific to colour called, position in read and quality called, but not to the substituted colour.

#### <span id="page-43-0"></span>**4.7.1 Using Quality Calibration**

Quality calibration works for read files in the following formats:

- Solexa & Illumina FASTQ
- Sanger FASTQ
- 

• FASTA Every base is assumed to have a starting quality of 30.

- FASTA with separate quality file
- 

• CSFASTA Without a quality file we assume a colour quality of 20.

- CSFASTQ
- BAM

Quality calibration does not work with prb files.

The simplest way to use quality calibration is just to add the option -**k** to the Novoalign command line. This turns on calibration with calibration based on actual alignments. The calibration will start off neutral as a result of the priors and gradually, as more alignments are added, the calibration will shift to reflect the actual mismatch counts.

Novoalign also has the ability to save the mismatch count data and then use this as input to the calibration of a following run of Novoalign. Scenarios where this might be used include:

- Using mismatch counts from phiX lane to calibrate another lane
- Running an initial Novoalign at a low threshold to get mismatch statistics for use in a following run, possibly at a higher threshold. This would remove some startup effects from a single pass run.

Operation is controlled by two command line option:

- -k [infile] Enables quality calibration. The quality calibration data (mismatch counts) are either read from the named file or accumulated from actual alignments. Default is no calibration.
	- Note. Quality calibration does not work with reads in prb format.
- -K [file] Accumulates mismatch counts for quality calibration by position in the read and called base quality. Mismatch counts are written to the named file after all reads are processed. When used with -k option the mismatch counts include any counts read from the input quality calibration file.

These two options can be used in several combinations :

k Turns on calibration with mismatch counting. Effects of calibration can be

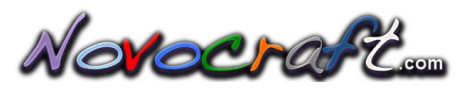

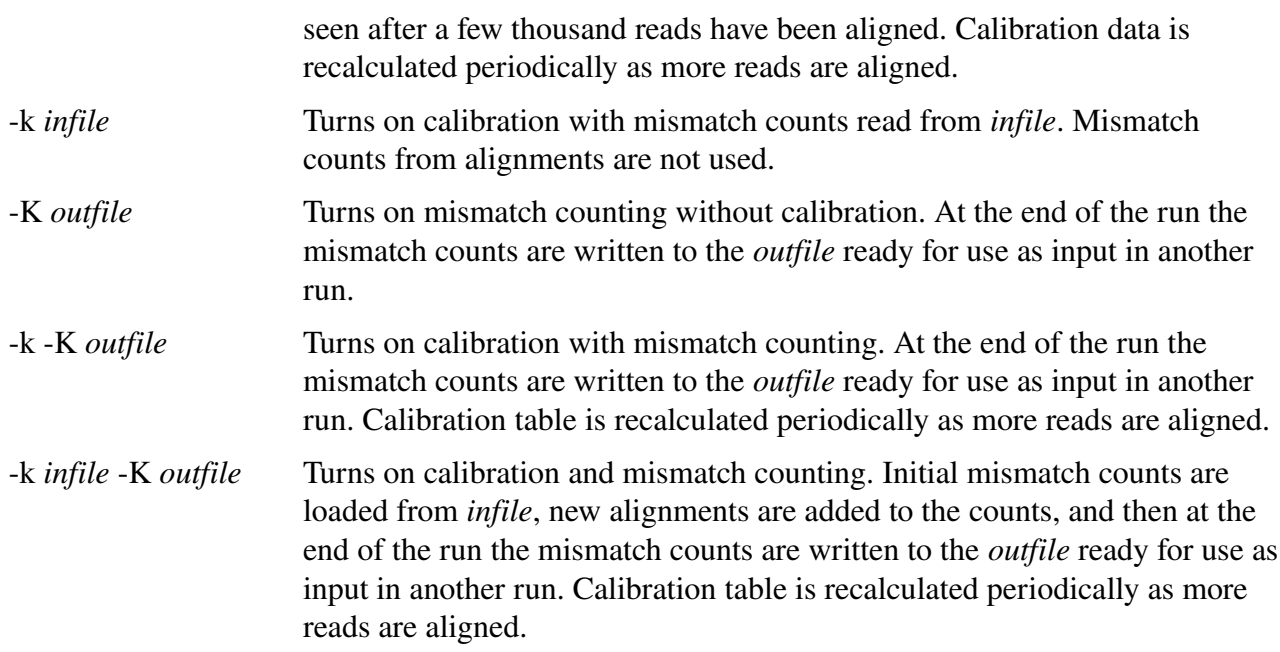

#### <span id="page-44-0"></span>**Quality Calibration and Novoalign Reports**

There is no change to the report format, for Novoalign the quality string displayed is now the calibrated qualities. For NovoalignCS the calibrated colour qualities are not displayed. They are used internally during alignment as colour error penalties and then used to calculate base qualities.

For Novoalign SAM format you can use the option –rOQ to add original quality tag OQ:Z:qualities

An R script 'qcalplot.R' that can produce charts of empirical quality for the reads from the mismatch file is included with the release.